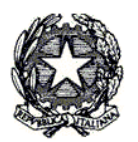

Consiglio di Presidenza della Giustizia Tributaria

## **"***Processo Tributario Telematico: Corso di formazione per i Componenti delle Commissioni Tributarie*

# I SERVIZI INFORMATICI FORNITI AI GIUDICI TRIBUTARI

 **Docenti: Aurelio Parente - Stefano Marenga** 

### **Percorso formativo**

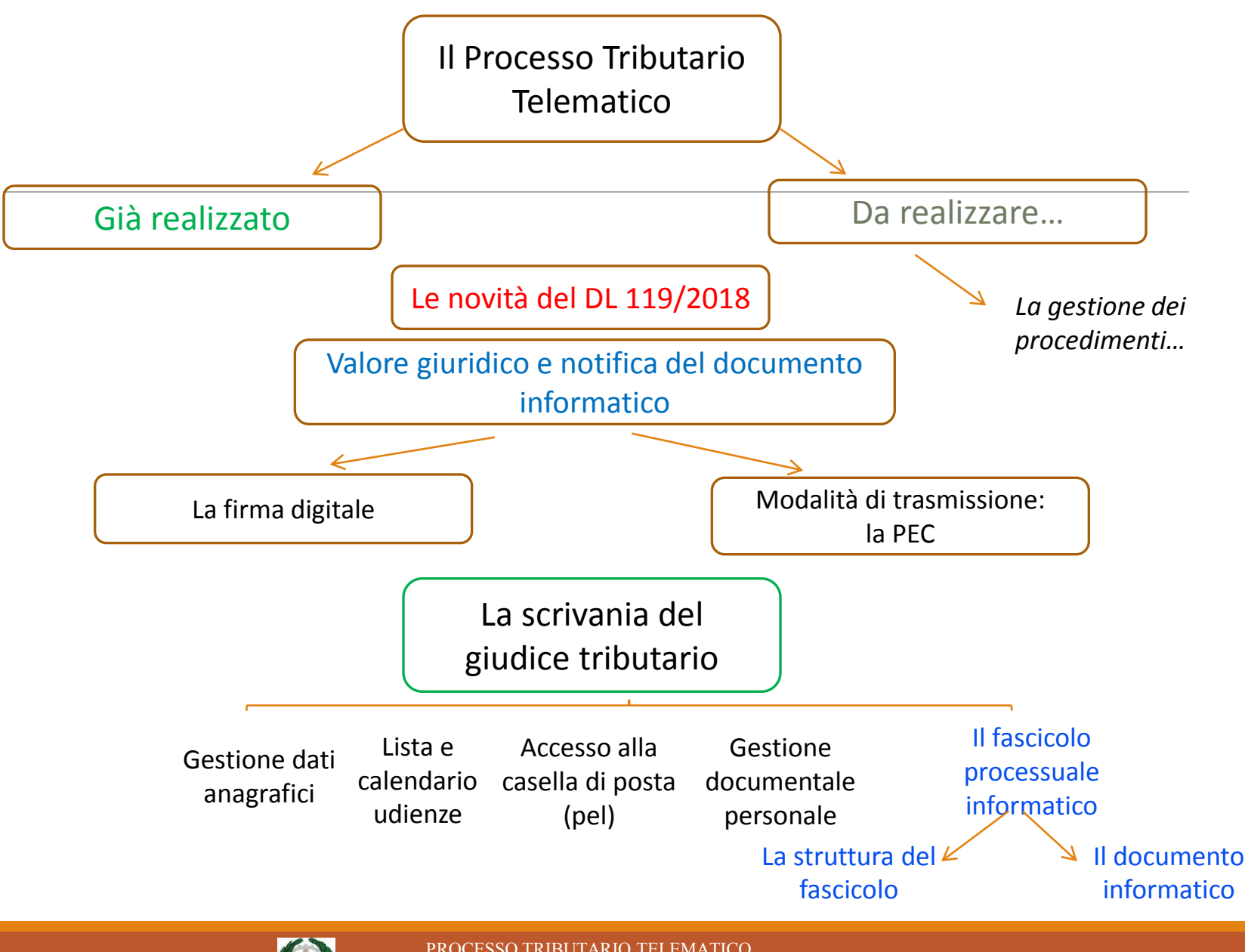

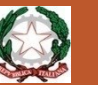

Il Processo Tributario Telematico rappresenta per la giustizia tributaria una vera e propria rivoluzione, che come avviene sempre in questi casi dovrà essere innanzi tutto una rivoluzione di mentalità, non solo nel modo di approcciarsi alle operatività del processo ed alla gestione degli atti processuali, ma anche nella coscienza di dover affrontare nuovi orizzonti sui temi del contenzioso.

Pur se solo da luglio 2017 il Processo Tributario Telematico è stato reso attivo in tutte le Commissioni Tributarie nazionali, già ci siamo trovati davanti a problematiche di vario genere decise dai giudici di merito e di legittimità, a volte in contrasto tra loro ed a volte, invece, con difforme interpretazione del DM 163/2013 e di quello attuativo 04/08/2015

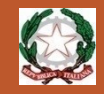

#### **Questioni e Decisioni inerenti la validità della costituzione in giudizio telematica**

Ecco, ad esempio, le principali sentenze che hanno "interpretato" il concetto del "**doppio binario**" concesso dal Regolamento nella direzione opposta allo spirito dello stesso:

- **la n. 1377/2017 della CTR Toscana,**
- **la n. 245/2017 della CTP Reggio Emilia**
- **la n. 1981 /2017 della CTP di Foggia e**
- **la n.9/2018 della CTP di Rieti**

Mentre tra quelle che hanno invertito detto orientamento abbiamo:

- **la n. 104/2018 della CTP Foggia e**
- **la n. 253/2018 della CTP Padova**
- **la n. 780 del 20/04/2018 CTR Toscana**
- **la n. 4332/23 dell'08/05/2018 CTR Campania**

le problematiche da tutte esse affrontate, tra loro similari, si possono così sintetizzare:

**Siamo già davanti a controversie su problematiche di vario genere, con a volte contrasto tra decisioni di merito e di legittimità o con difforme interpretazione del DM 163/2013 e di quello attuativo 4/08/2015:**

**Nullità della costituzione in appello** se il ricorso in primo grado è stato cartaceo, ritenendo possibile l'interpretazione «a contrario» delle disposizioni degli artt. 2 e 9 del DM 163/2013;

**Se il ricorrente si è costituito con modalità cartacee non può più utilizzare quelle telematiche**, le quali sarebbero **inibite anche al resistente,** secondo l'interpretazione in tal senso delle disposizioni degli artt. 9 e 10 del DM 163/2013.

I giudici della **CTP Reggio Emilia** e, più recentemente, quelli della **CTP Foggia e di Rieti** hanno invece **ritenuto non costituito l'ufficio che aveva utilizzato per il deposito delle controdeduzioni la modalità telematica a mezzo S.I.Gi.T**., con la motivazione che essa era inibita **avendo la parte ricorrente scelto il deposito cartaceo.**

**Al contrario, le sentenze di Foggia, Padova e delle due CTR hanno confermato la piena libertà di scelta delle parti e tra le parti della modalità di deposito degli atti.**

#### **LE NOVITA' DEL DL 119/2018**

Fortunatamente queste controverse decisioni hanno trovato una soluzione univoca nella interpretazione autentica fornita dal **DL 23 ottobre 2018, n. 119**, il quale, tra l'altro, ha precisato che l'articolo 16-bis, comma 3, del decreto legislativo 31 dicembre 1992, n. 546, nel testo vigente antecedentemente al DL, si interpreta nel senso che le parti possono utilizzare in ogni grado di giudizio la modalità telematica prevista dal DM 23 dicembre 2013, n. 163, e dai relativi decreti attuativi, **indipendentemente dalla modalità prescelta da controparte nonché' dall'avvenuto svolgimento del giudizio di primo grado con modalità analogiche**

**Siamo già davanti a controversie su problematiche di vario genere, con a volte contrasto tra decisioni di merito e di legittimità o con difforme interpretazione del DM 163/2013 e di quello attuativo 04/08/2015:**

•**(Ordinanza n. 30372/2017 sez. VI Trib. Corte Cassazione – Sentenza CTR Lombardia n. 5082 del 05/12/2017) L'irritualità della notificazione telematica a mezzo PEC non comporta nullità** se ha comunque comportato la conoscenza dell'atto ed il raggiungimento dello scopo legale - vale anche per le notificazioni via Posta Elettronica Certificata il principio, sancito in via generale dall'articolo 156 del codice di rito, secondo cui la nullità non può essere mai pronunciata se l'atto ha raggiunto lo scopo a cui è destinato;

•**(Sentenza CTP Milano n. 4779 del 13/07/2017)** La CTP ha giudicato **irrituali le controdeduzioni depositate telematicamente in quanto il ricorso si era incardinato prima dell'introduzione nella Regione del PTT,** e la costituzione in giudizio è stata anche considerata non sottoscritta perché la firma digitale non poteva essere considerata valida per le stesse motivazioni;

**Siamo già davanti a controversie su problematiche di vario genere, con a volte contrasto tra decisioni di merito e di legittimità o con difforme interpretazione del DM 163/2013 e di quello attuativo 04/08/2015:**

#### •(**Cassaz. Ord. 20381 24/08/2017)**

Il **ricorso non notificato in tempo utile** perché è avvenuto un improvviso e duraturo guasto nel sistema trasmissivo viene **sanato dalla tempestiva ripetizione della notifica,** in quanto avvenuta nei termini individuati come congrui dalle Sezioni Unite con la sentenza 14594/2016

•(**Sentenze CTP Reggio Emilia n. 204/2017 - CTP Milano n. 1023/2017- CTP Vicenza n. 615/2017 – CTR Campania n. 9464/2017**)

La **notifica è nulla** perché **il formato del documento notificato non garantisce l'immodificabilità** dello stesso mancando l'estensione .p7m – Applicazione dell'art. 22 del CAD in tema di efficacia probatoria delle copie informatiche di documenti analogici

#### **LE ALTRE NOVITA' DEL DL 119/2018**

Il già menzionato **DL 23 ottobre 2018, n. 119**, è intervenuto sulle problematiche generali più rilevanti, sino ad oggi emerse, introducendo modifiche all'art. 16-bis del D.lgs. 31 dicembre 1992, n. 546 ed aggiungendo ad esso l'art. 25-bis.

Le **novità** hanno riguardato:

«**Art. 25-bis (Potere di certificazione di conformità)** - 1. Al fine del deposito e della notifica con modalità telematiche della copia informatica di un documento formato su supporto analogico, il depositante ne attesta la conformità secondo le modalità di cui al decreto legislativo 7 marzo 2005, n. 82 (artt. 20 e 22).

Tale disposizione va interpretata leggendo il successivo comma 5: «Nel compimento dell'attestazione di conformità i soggetti di cui al presente articolo assumono ad ogni effetto la veste di pubblici ufficiali»

#### **LE ALTRE NOVITA' DEL DL 119/2018**

Il novello **25-bis** prosegue, precisando che l'analogo potere di attestazione di conformità è esteso per l'estrazione di copia analogica degli atti e provvedimenti presenti nel fascicolo informatico o trasmessi in allegato alle comunicazioni telematiche dell'ufficio di segreteria.

Dette copie e provvedimenti **equivalgono all'originale anche se privi dell'attestazione di conformità all'originale da parte dell'ufficio di segreteria**.

L'articolo si conclude disponendo che l'estrazione di copie autentiche ai sensi del presente articolo, **esonera dal pagamento dei diritti di copia**.

Concludiamo l'argomento, ricordando che medesimo potere di attestazione viene con il Dl riconosciuto ai difensori per la **conformità di copie analogiche di notifiche eseguite a mezzo PEC**

#### **INTRODUZIONE DELLA OBBLIGATORIETA'**

Per i ricorsi notificati **a decorrere dal 01 luglio 2019**, trova applicazione il nuovo testo del comma 3 del D.Lgs. 546/92, secondo il quale **la notifica ed il deposito degli atti processuali e dei provvedimenti giurisdizionali dovrà avvenire esclusivamente con modalità telematiche**.

**In casi eccezionali**, il Presidente della Commissione tributaria o il Presidente di sezione, se il ricorso è già iscritto a ruolo, ovvero il collegio se la questione sorge in udienza, con provvedimento motivato possono autorizzare il deposito con modalità diverse da quelle telematiche.

Per **i soggetti che possono stare in giudizio senza difensore** (sotto soglia 3000 euro) **rimane la facoltà di utilizzare le modalità telematiche**, previa indicazione nel ricorso dell'indirizzo di PEC

#### **UDIENZA VIRTUALE**

Da ultimo, il DL lancia una previsione futuristica, disponendo **che la partecipazione delle parti all'udienza pubblica può avvenire a distanza**, su apposita richiesta formulata da almeno una delle parti nel ricorso o nel primo atto difensivo, **mediante un collegamento audiovisivo tra l'aula di udienza e il luogo del domicilio indicato dalla parte** con modalità tali da assicurare la contestuale, effettiva e reciproca visibilità delle persone presenti in entrambi i luoghi e la possibilità di udire quanto viene detto.

Per l'attuazione occorreranno comunque dei provvedimenti del direttore generale delle finanze per individuarne le regole tecnico-operative e le Commissioni tributarie presso le quali attivare l'udienza pubblica a distanza.

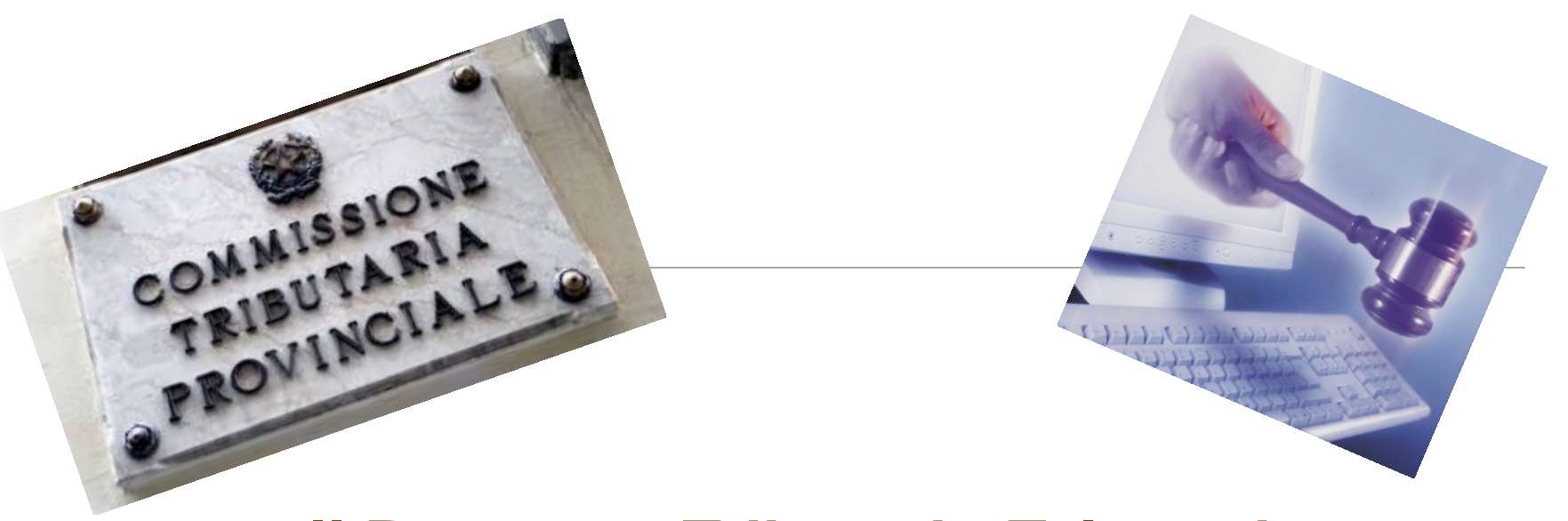

**[Il Processo](http://www.google.it/url?sa=i&rct=j&q=&esrc=s&source=images&cd=&cad=rja&docid=qQrBC-PQwaVLdM&tbnid=oP1qA_kiVKRmeM:&ved=0CAUQjRw&url=http://www.iapicca.com/2013/06/22/da-quando-decorre-il-termine-di-30-giorni-per-la-costituzione-in-giudizio-del-ricorrente-nel-processo-tributario/&ei=XZ_xUtagN4-Vswa184DgBQ&bvm=bv.60444564,d.d2k&psig=AFQjCNHvLyIiFpU3gtYCuRh1Ac-AFUm8IQ&ust=1391652963695608) Tributario Telematico**

Il progetto ha previsto la realizzazione di un **Sistema Informativo denominato S.I.Gi.T**. (acronimo per Sistema Informativo della Giustizia Tributaria) il quale utilizzando un qualunque dispositivo fisso o mobile dotato di una connessione internet, permette **l'interazione telematica** tra le Commissioni Tributarie e tutti gli attori del processo (contribuenti e difensori, uffici impositori, giudici tributari)

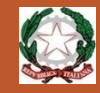

## **IL PROCESSO TRIBUTARIO TELEMATICO**

Per disciplinare l'uso del Si.Gi.T. è stato predisposto un apposito Regolamento, pubblicato sulla G.U. n. 37 del 14 febbraio 2014.

Dopo la pubblicazione ad agosto 2015 in G.U. anche del D.D. delle regole tecniche, è stato avviato il Processo Tributario Telematico nelle prime Commissioni Pilota, per essere esteso progressivamente a tutte entro il 2017.

Il 10 marzo 2017 è stato pubblicato il D.D. che consente di effettuare il pagamento del CUT tramite il Nodo dei Pagamenti "Pago PA" a partire da Toscana e Lazio.

Il 23 ottobre 2018 è stato, infine, adottato il DL n. 119, di modifica del D.Lgs. 31 dicembre 1992, n. 546

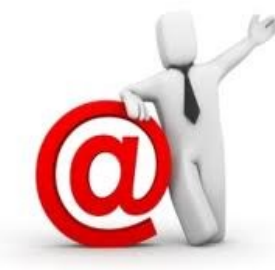

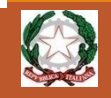

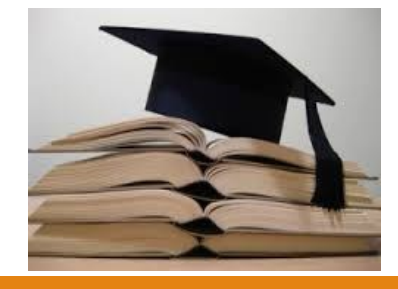

# Già realizzato

Le funzionalità già attive sono:

- 1. Utilizzo della PEC per la notifica del ricorso e per le comunicazioni della Segreteria di Commissione alle parti processuali;
- 2. Formazione, deposito e consultazione degli atti del fascicolo di causa;
- 3. Disponibilità attraverso la «Scrivania del giudice» di una serie di servizi dedicati ai componenti delle CCTT utili allo svolgimento dell'attività giudicante.

#### **Le comunicazioni per via telematica verso gli uffici**

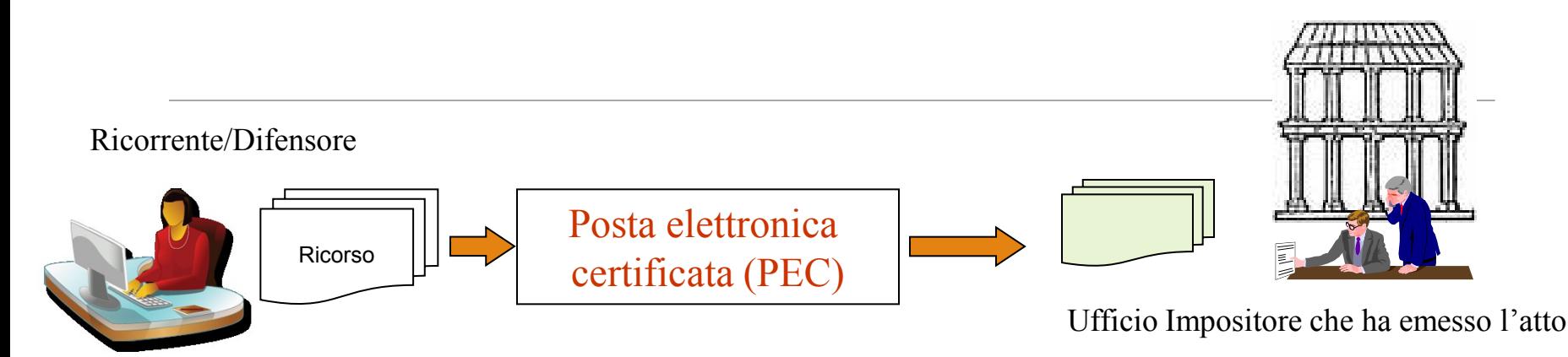

Le parti ricorrenti potranno notificare il proprio ricorso semplicemente a mezzo della PEC (Posta elettronica certificata) all'Ufficio Impositore che ha emesso l'atto.

**IMPORTANTE**: L'utilizzo della ricevuta completa consente di attestare anche il contenuto della PEC in quanto contiene anche copia del documento inviato

**Ricordiamo che FINO AL 1 LUGLIO 2019, la notifica a mezzo PEC rappresenta, ai sensi dell'art. 9 del DM n. 163/2013, il momento in cui la parte sceglie e si obbliga ad utilizzare il PTT in tutti i gradi di giudizio.**

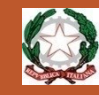

#### **Le comunicazioni per via telematica verso il ricorrente/difensore**

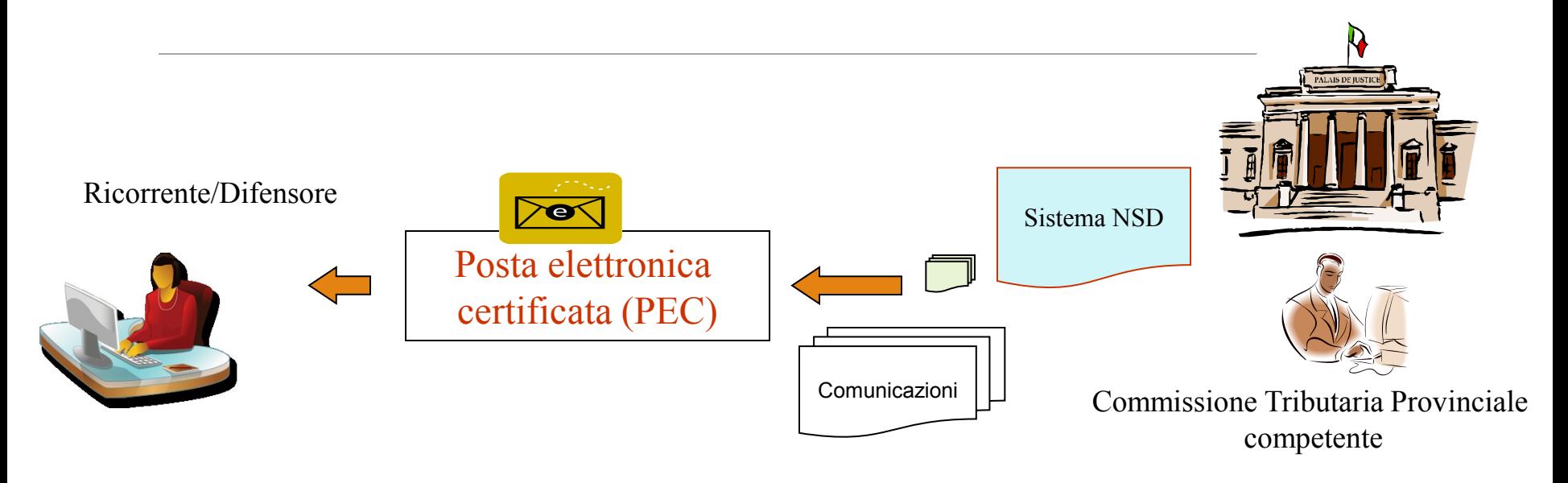

A loro volta le parti processuali già ricevono a mezzo della PEC tutte le comunicazioni da parte delle Segreterie delle Commissioni Tributarie.

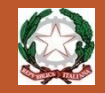

#### **Le comunicazioni per via telematica verso il ricorrente/difensore**

- **1. Certezza della notifica**
- **2. Introduzione del concetto di «Domicilio Digitale»**
- **3. Indirizzo PEC non libero per garantire la notifica**

**4. Esonero dall'obbligo del rilascio di copie e del pagamento per il rilascio di copie autentiche dal fascicolo informatico**

**5. Notifica immediata della sentenza**

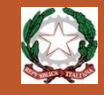

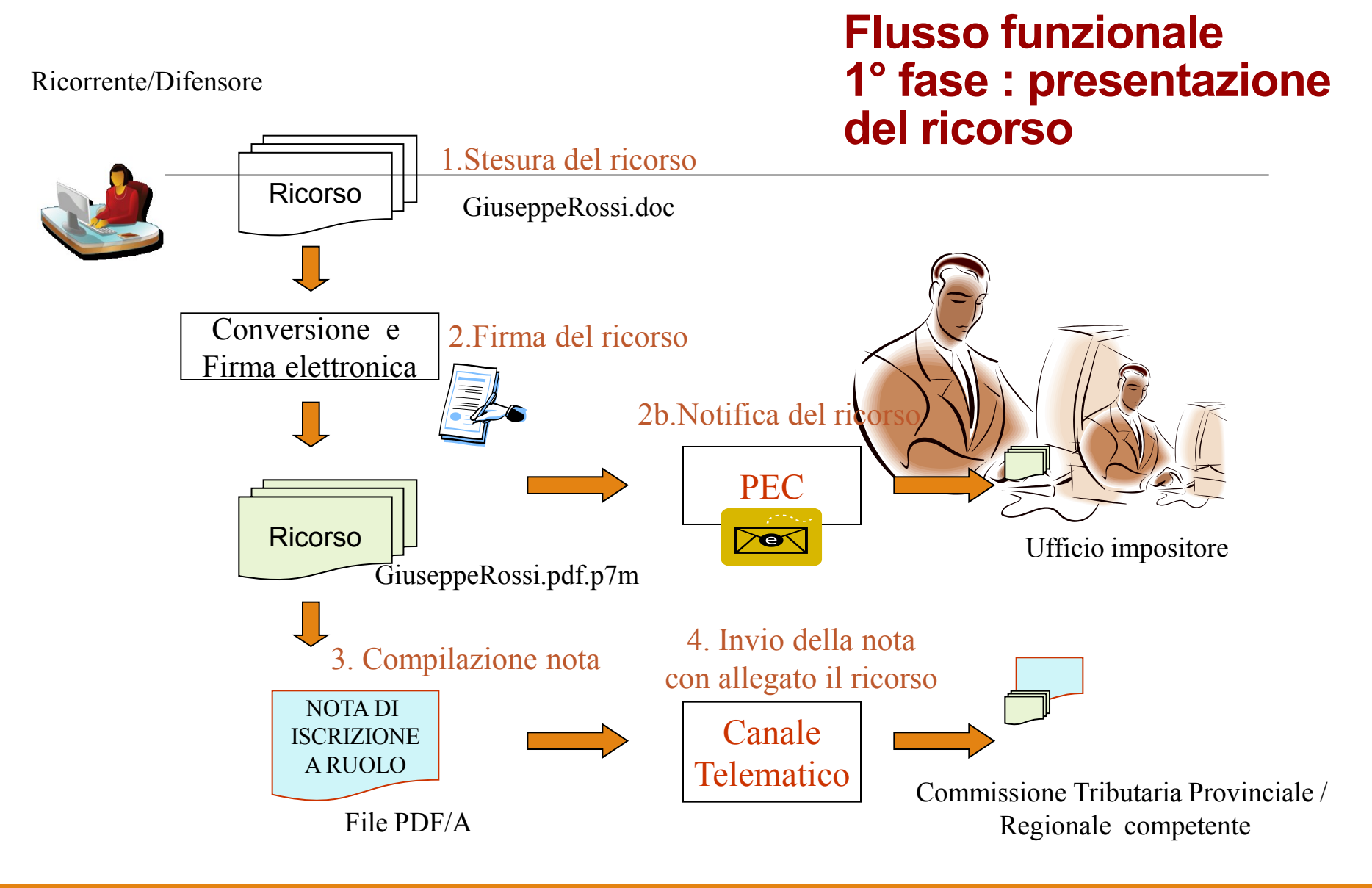

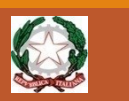

## **Nota di iscrizione a ruolo**

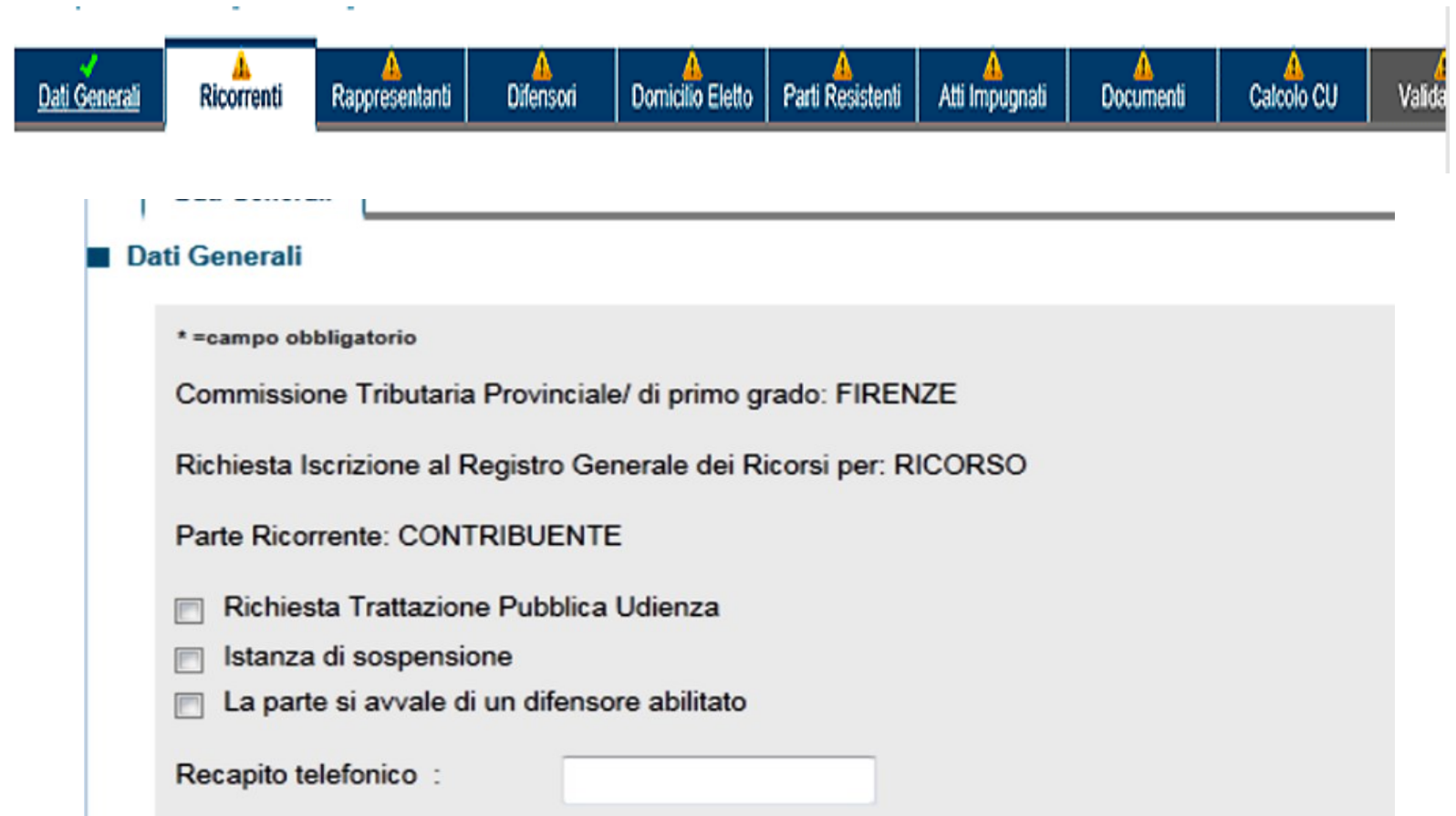

L'utente compilerà il modulo inserendo e/o selezionando le informazioni richieste, attraverso un sistema di compilazione guidata.

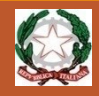

## **Nota di iscrizione a ruolo**

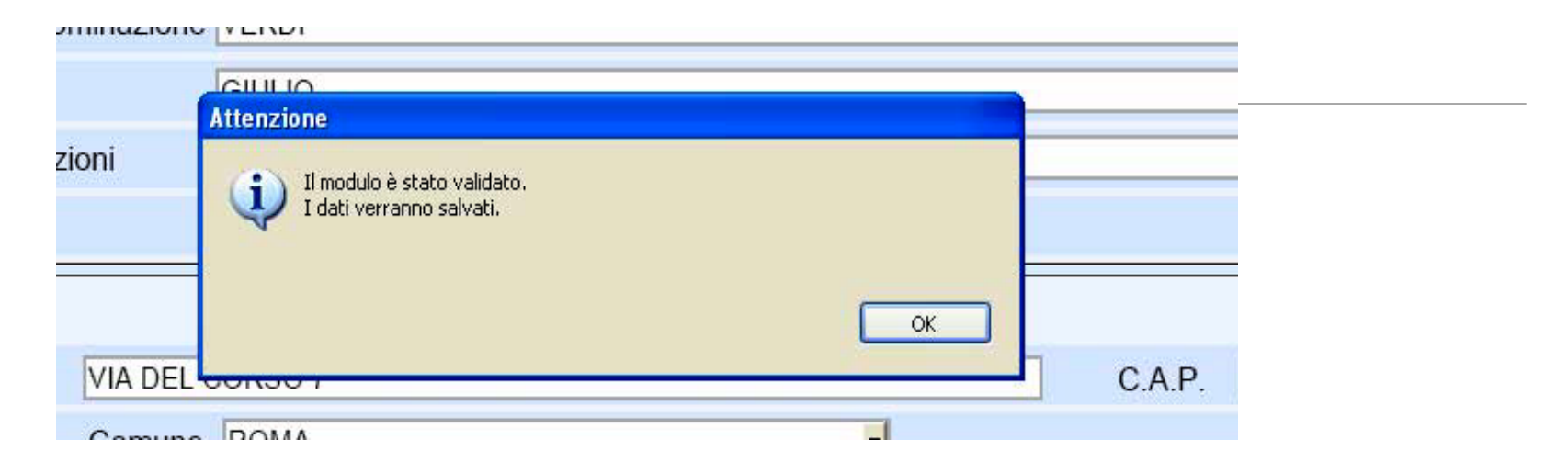

Una volta completata la compilazione delle schermate della NIR, si procede con il salvataggio della stessa, il quale incorpora anche un **processo di validazione** che effettua un controllo formale dei dati inseriti.

Eventuali inesattezze, campi obbligatori non compilati, incongruenza tra i dati o pagine incomplete sono prontamente segnalate con messaggi a video di impossibilità a salvare e validare la NIR ed indicazione degli errori rilevati, la cui correzione si rende necessaria per proseguire nella validazione.

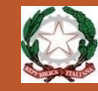

#### **Esito della verifica**

In caso di esito positivo dei controlli, verrà consentita l'iscrizione del ricorso al **Registro Generale** e, contestualmente, l'informazione del numero di ruolo verrà resa disponibile **nell'area riservata dell'utente** ed inviata al suo **indirizzo di PEC**;

In caso di riscontro nel ricorso di anomalie nei file avremo diversi effetti a seconda se esse appartengano a quelle considerate "**bloccanti**" oppure "**non bloccanti**" .

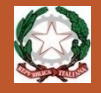

## **Verifica dei file inviati**

Gli errori o anomalie vengono considerate bloccanti o meno a seconda se sia riscontrato il rispetto delle caratteristiche tecniche stabilite dall'art. 10 del Decreto Direttoriale 4 agosto 2015.

Ai fini anzidetti il S.I.Gi.T., dopo la trasmissione, procede per ogni file contenente i singoli atti processuali:

a) al controllo antivirus;

- b) alla verifica della dimensione, con riferimento al massimo consentito di 10 megabyte per singolo file;
- c) alla verifica della validità della firma apposta su ogni file;
- d) alla verifica dell'integrità dei file firmati;
- e) al controllo del formato dei file.

## Consultazione del fascicolo processuale

Il sistema offre diverse modalità di ricerca in esito alle quali proporrà la lista dei fascicoli corrispondenti:

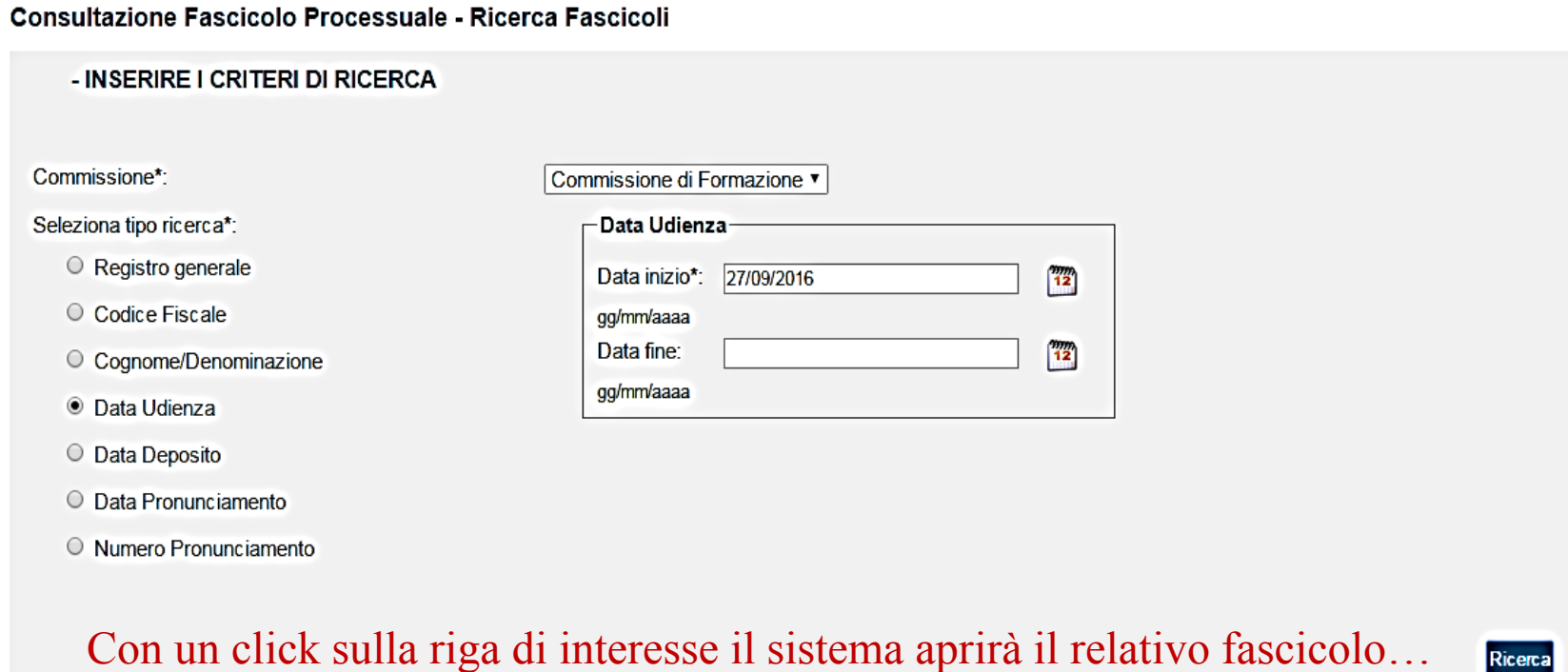

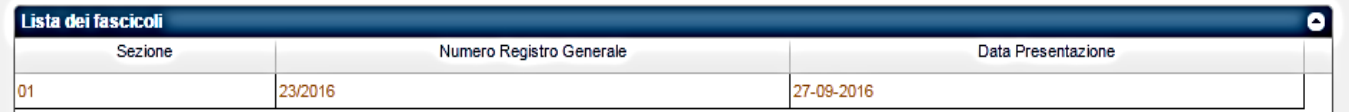

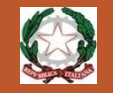

# Il fascicolo processuale

Il fascicolo è organizzato in 4 cartelle relative alle **parti** e alla segreteria di commissione (ufficio), ciascuna delle quali contenente i relativi documenti .

⊗

٥

Con un click sulla singola cartella, verrà proposto l'elenco dei documenti contenuti:

#### **CONSULTAZIONE FASCICOLO PROCESSUALE - Dettaglio Fascicolo**

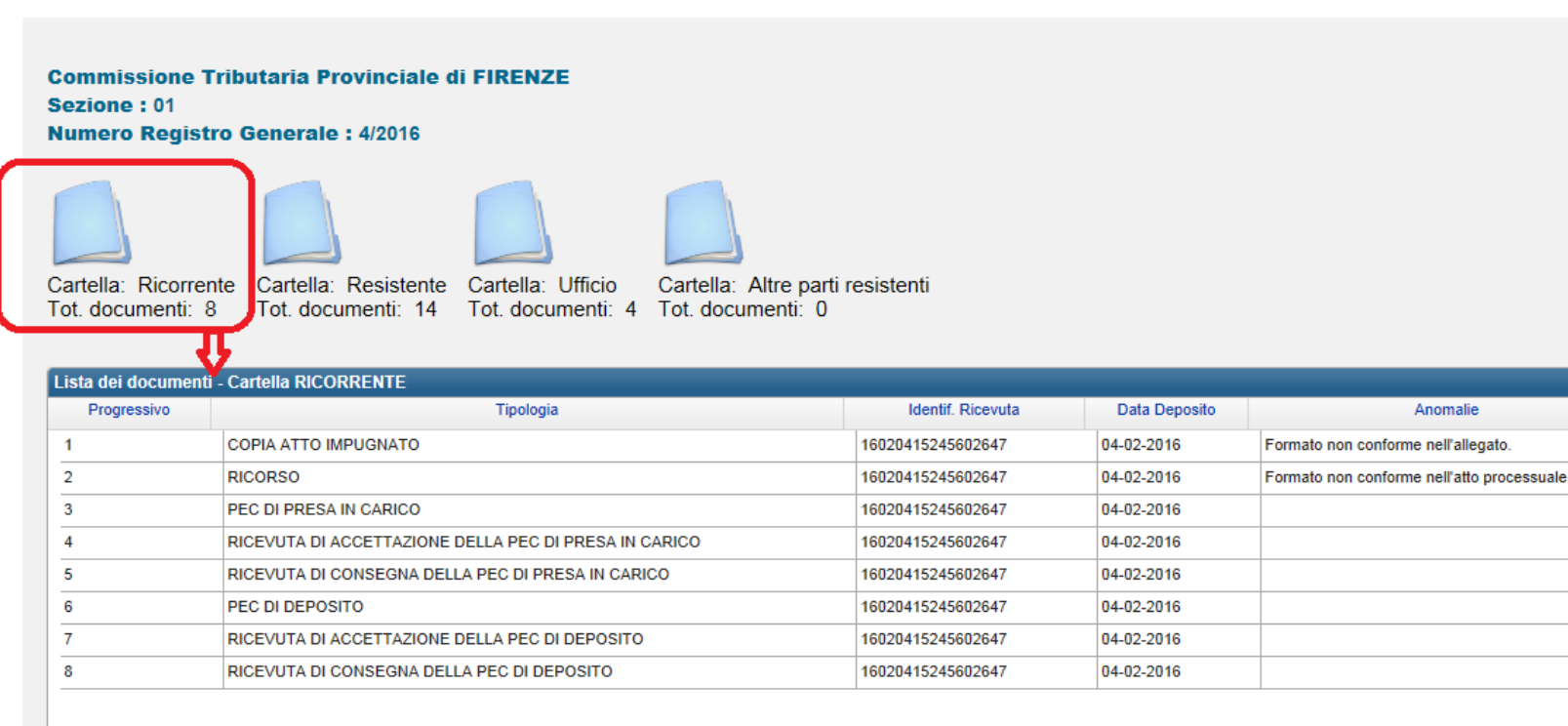

Per il download dei documenti è necessario che nell'hardware utilizzato (PC o altro) sia installato un software di lettura file con firma digitale.

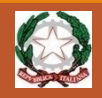

# **Applicativi informatici del Processo Tributario Telematico da realizzare nel 2019**

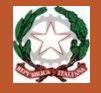

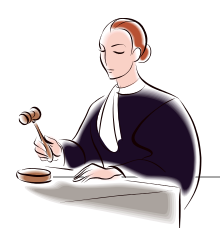

#### 10.Trattazione in Camera di Consiglio o in pubblica udienza

Giudice estensore

In fase di udienza il Segretario potrà redigere il verbale di udienza in modalità elettronica. Sul verbale viene apposta la firma digitale del Segretario e del Presidente del Collegio.

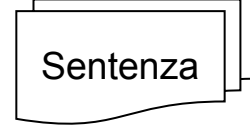

11.Stesura della sentenza Sentenza.doc

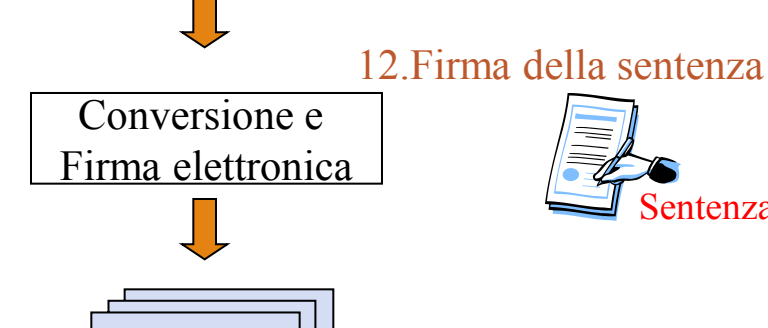

**Sentenza** 

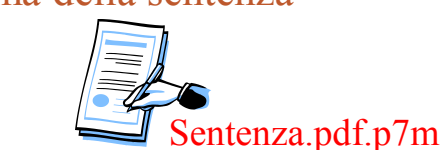

13.Invio telematico della sentenza al Presidente del collegio

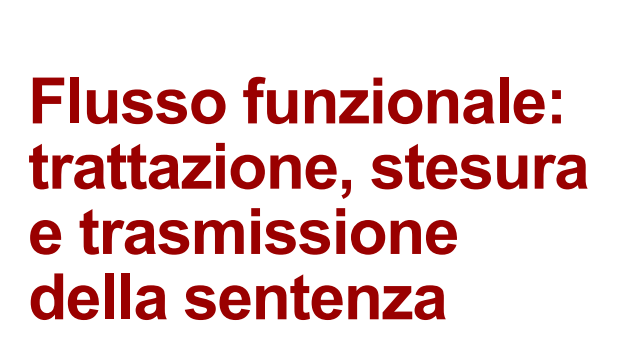

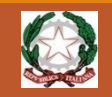

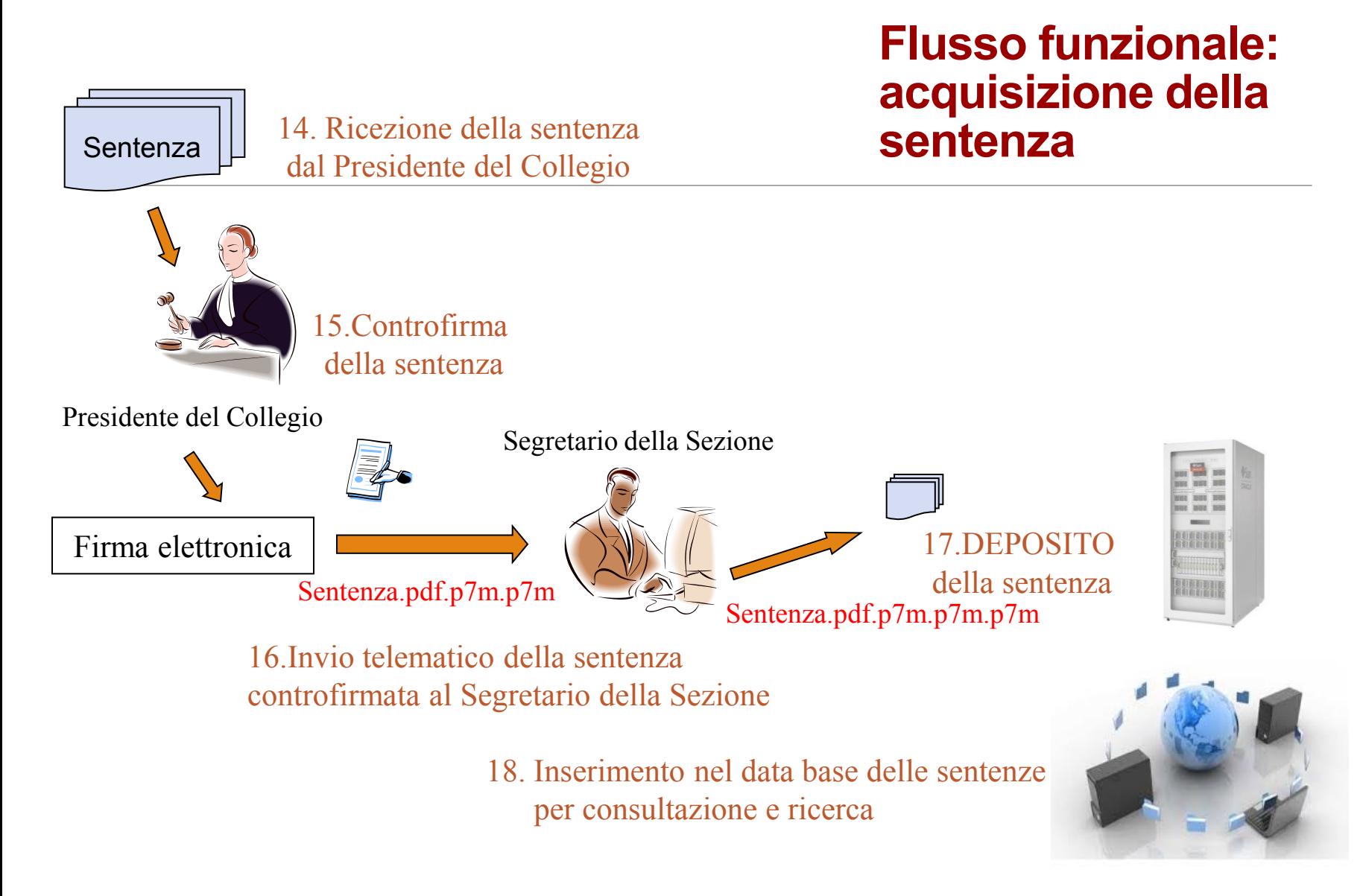

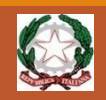

## Servizi telematici per i Giudici tributari

1. DOVE …

*Da dove è possibile accedere ai servizi*

2. COME …

*Come accedere ai servizi e gestire le proprie credenziali*

3. COSA …

*Di cosa ho bisogno per lavorare e quali sono le funzioni ad oggi disponibili*

# 1. Da dove accedere :

la home page del Consiglio di Presidenza della Giustizia Tributaria (*http://www.giustizia-tributaria.it)*

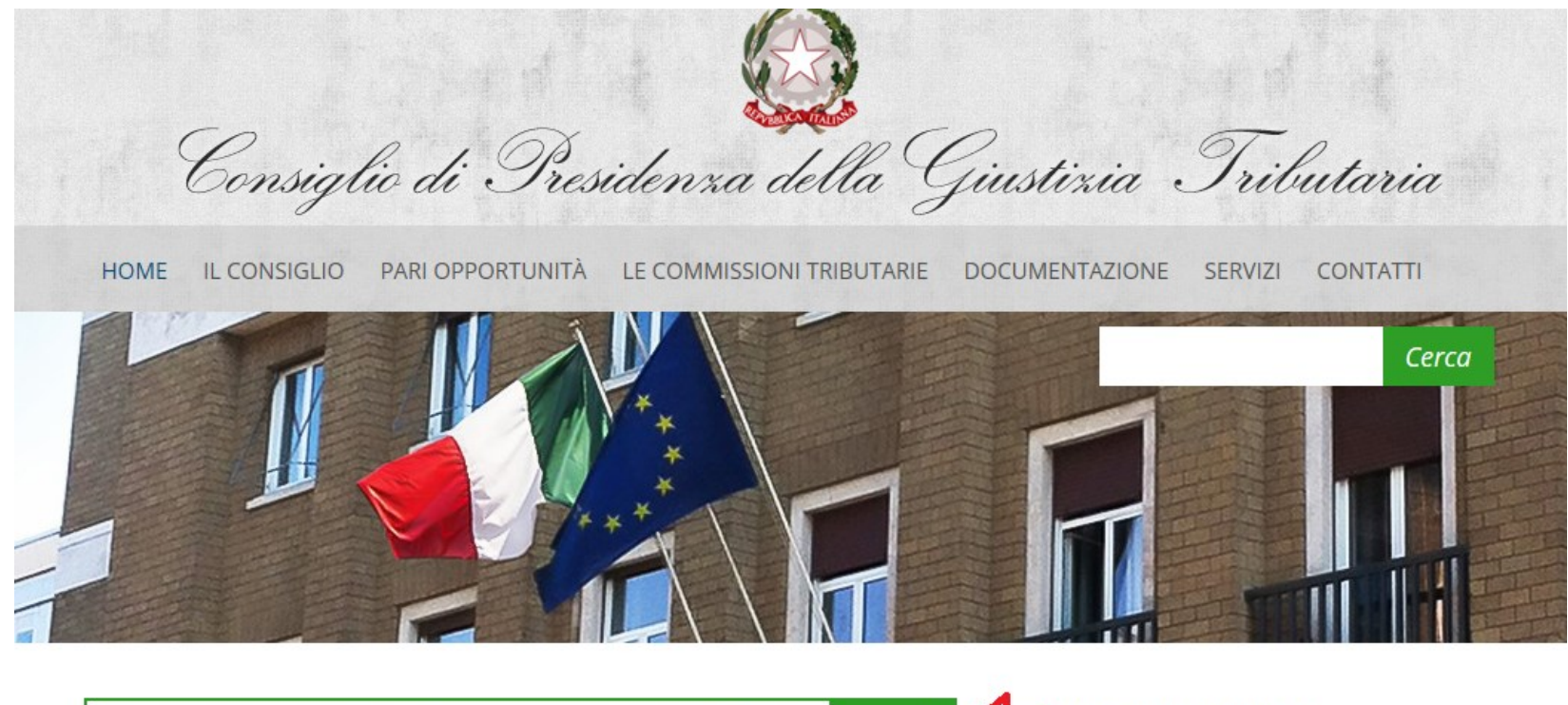

**INFO SULLA SICUREZZA** Servizi Telematici per i Giudici - Processo Tributario Telematico **Accedi** 

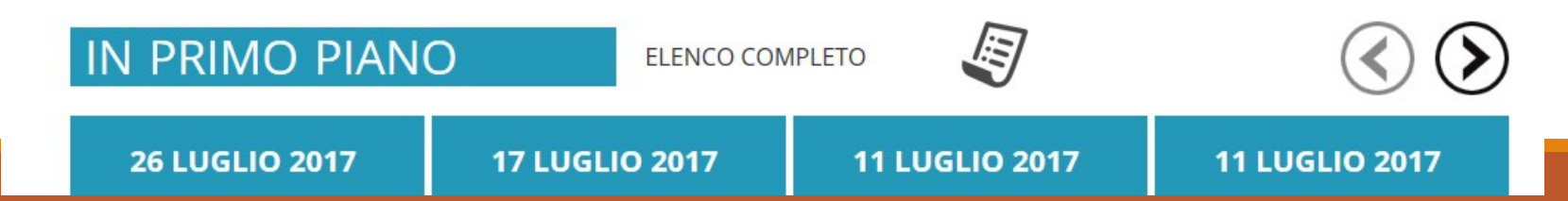

# 2. Come accedere: la maschera di login

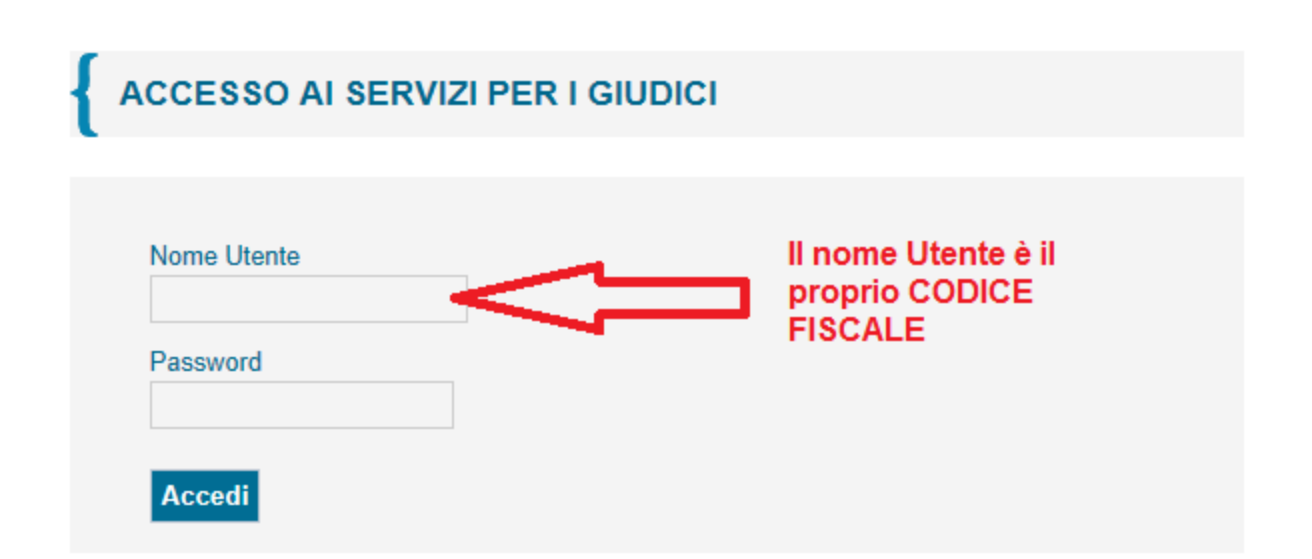

# 2. Come accedere: il controllo accessi

Il **nome utente**: CODICE FISCALE

La **password**:

- composta da almeno 8 caratteri alfanumerici
- $\checkmark$  ha una durata di 60 giorni
- deve rispettare alcune regole di composizione per garantire '*robustezza*'.

## 2. Come accedere: l'utenza personale

L'utenza può trovarsi nelle seguenti condizioni:

- **1. Operativa** (password valida e attiva)
- 2. Non operativa per **password scaduta**
- **3. Revocata** (non più autorizzata al servizio)

Per effettuare il cambio password, obbligatorio ogni 60 giorni, l'utente deve richiamare una delle seguenti pagine: Il controllo accessi: password scaduta

•all'indirizzo http://passport.finanze.it/passport/ se l'operazione avviene da una postazione di lavoro presso una Commissione Tributaria;

•all'indirizzo https://passpint.finanze.it/passport se l'operazione avviene dalla rete pubblica Internet.

## Il controllo accessi: password scaduta

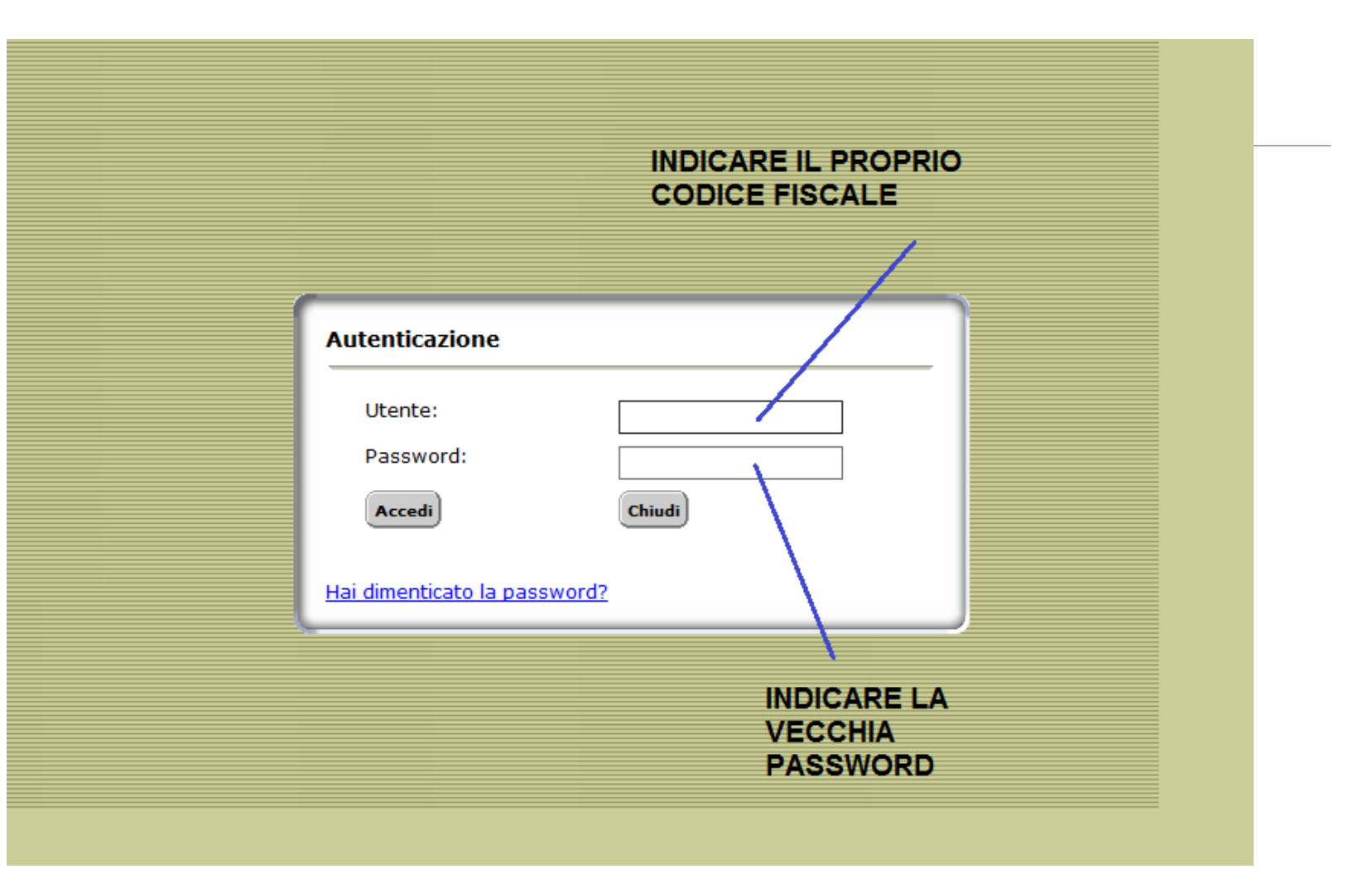

## Il controllo accessi: password scaduta

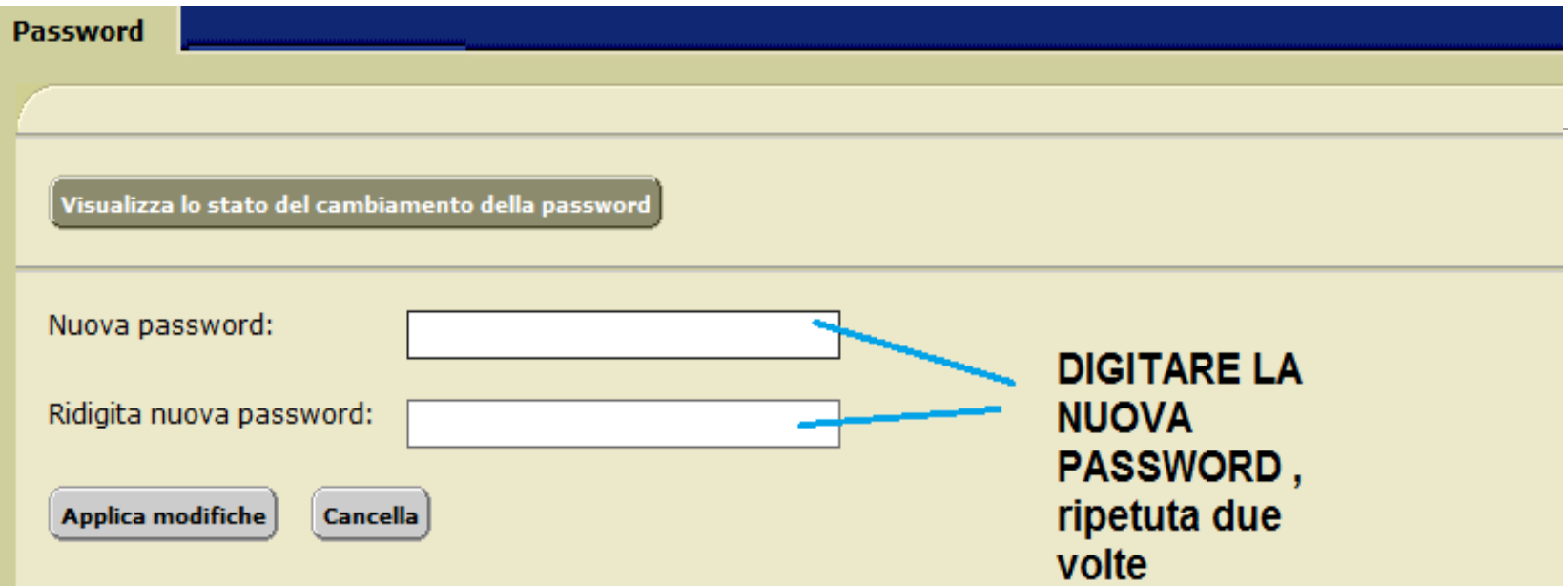

Inserire la password facendo attenzione all'uso delle lettere maiuscole e minuscole.

Attenzione! Vai alla sezione "Domanda/Risposta" per inserire le impostazioni che ti consentiranno di accedere a Passport autonomamente pur avendo dimenticato la password.

## Il controllo accessi: utenza revocata

A fronte di n tentativi di accesso con password errata, l'utenza viene **revocata**.

Per riattivarla l'utente dovrà rivolgersi necessariamente al **gestore di riferimento** : ogni Commissione Tributaria ha almeno un gestore abilitato a tale servizio.

## 3. Cosa è necessario avere…

**Per utilizzare i servizi informatici dedicati ai giudici occorrono:**

- **1. un computer connesso ad Internet**
- **2. un browser aggiornato (IE 11, Edge, Chrome >48,…)**
- **3. un software per leggere file firmati digitalmente**
- **4. un software per leggere file in formato PDF**

## 3. Cosa è possibile fare: i servizi a disposizione nella scrivania …

Consultazione Documentazione Economica *e* Finanziaria (*Cerdef*)

Consultazione *archivio sentenze*

**Consultazione fascicoli processuali**

Procedura di assegnazione ricorsi (riservato ai soli Presidenti di Commissione)

> Accesso diretto alla casella di posta web

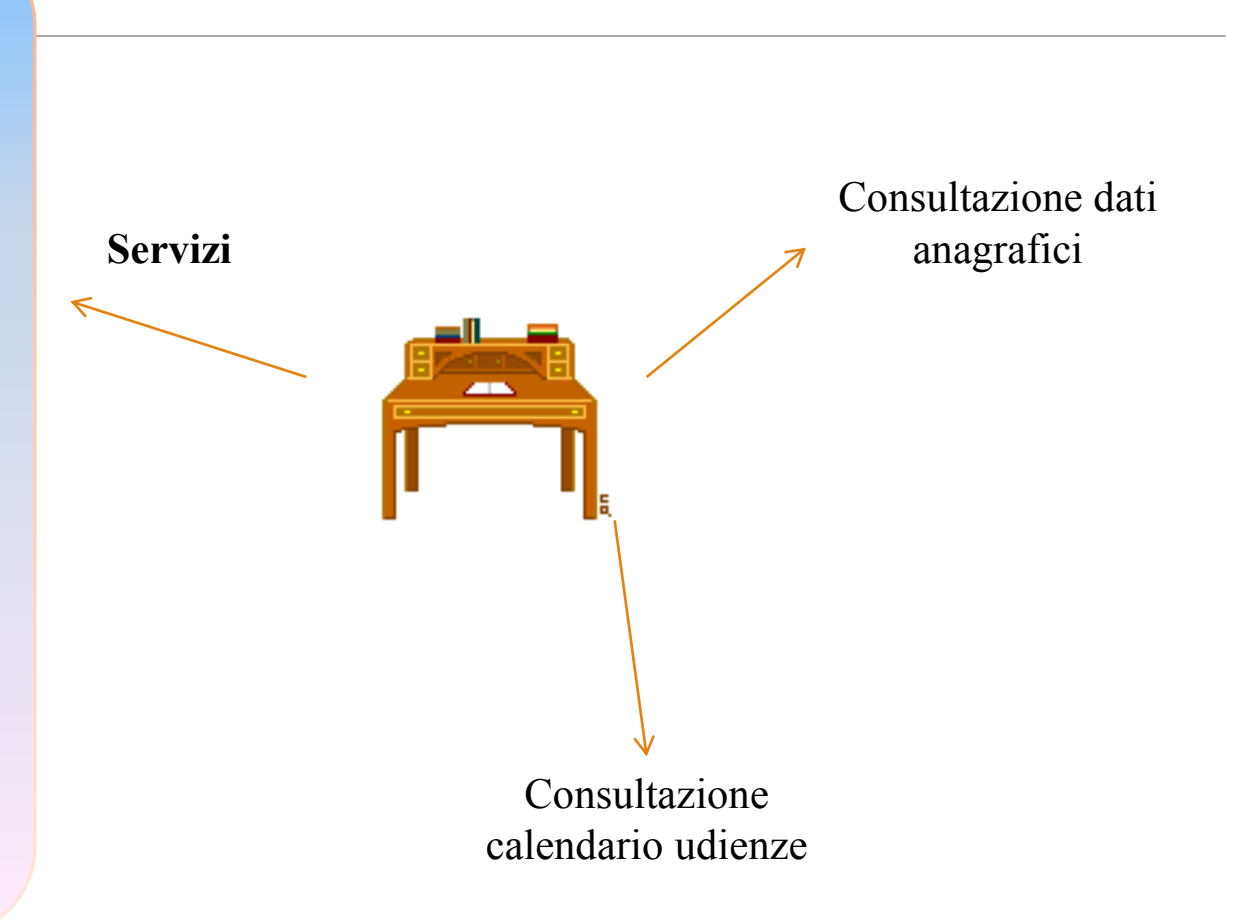

# La casella di posta istituzionale:

Ogni giudice tributario ha a disposizione una casella di posta il cui account è:

### **[nome.cognome@giustiziatributaria.gov.it](mailto:Nome.cognome@giustiziatributaria.gov.it)**

E' possibile aprire la propria casella di posta :

dalla scrivania del giudice nella sezione 'servizi'

oppure

direttamente su Internet all'indirizzo: **https://webmail.finanze.it/owa/** 

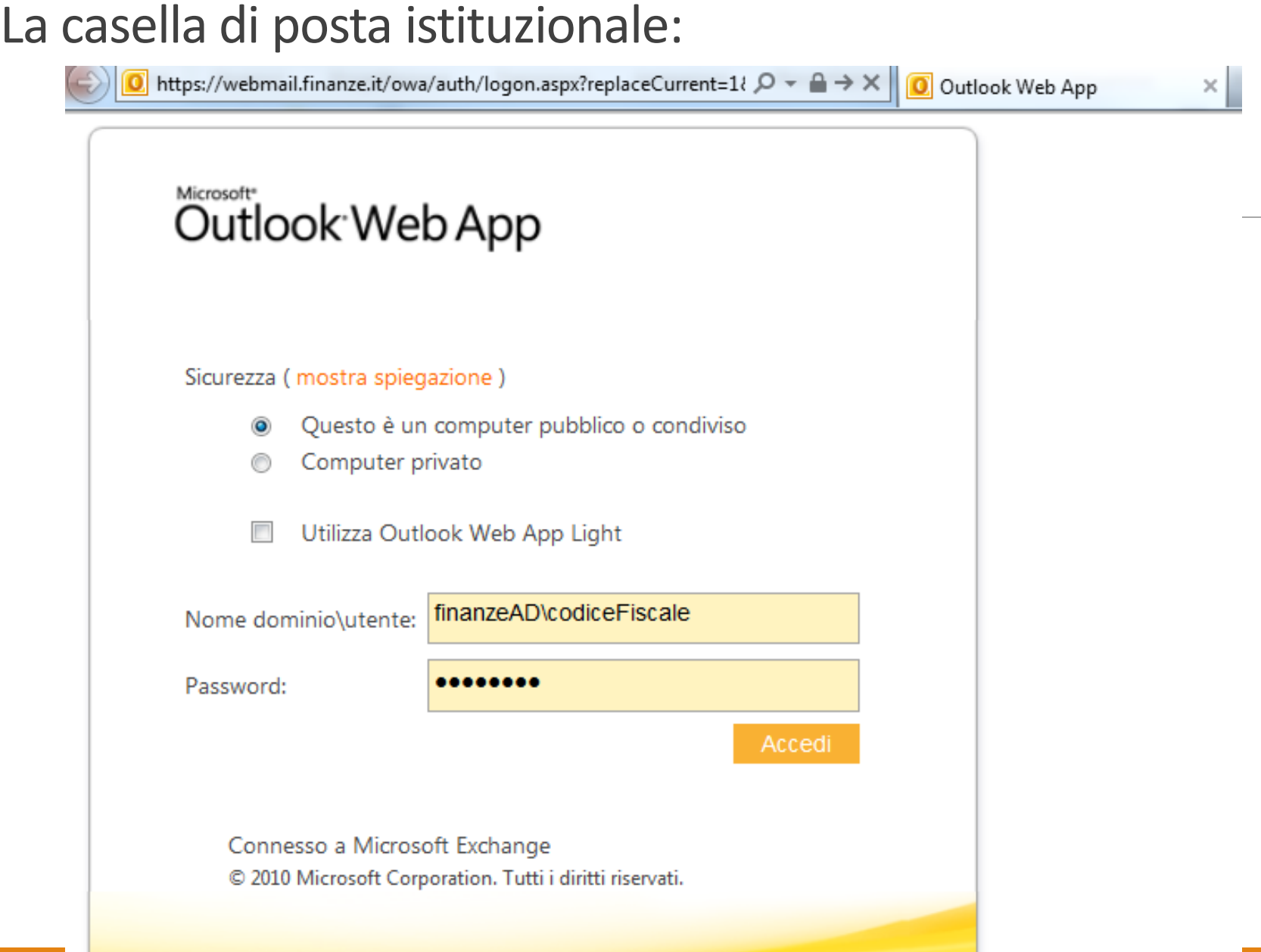

Consultando un fascicolo elettronico… La maggior parte dei documenti processuali sono **firmati digitalmente.**

**In fase di deposito, le parti sono tenute a firmare digitalmente i documenti…**

## **La firma digitale: cosa garantisce…**

La **paternità** del documento firmato

**Definisce con certezza chi e quando ha firmato il documento**

L' **integrità** del documento firmato

**Attesta che il contenuto del documento, dal momento della firma , sia rimasto assolutamente INALTERATO**

# **La firma digitale: due tecnologie CADES PADES** NomeFile. PDF. P7M **NomeFile.PDF** La 'busta di firma'

**E' possibile '***imbustare***' (quindi firmare) qualunque formato di file**

*Per visualizzare il documento occorre 'aprire' la busta di firma con apposito software*

#### **E' possibile firmare SOLO file PDF**

*Per visualizzare il documento è possibile utilizzare un qualsiasi software per la lettura dei file .pdf come Acrobat Reader*

# **La firma digitale nel PTT…**

Attualmente nel PTT la firma in uso è quella **CADES**.

I file firmati si riconoscono quindi perché hanno una doppia estensione:

## **NomeFile . Pdf . p7m**

La 'busta di firma' contiene il documento che dovrà quindi essere ESTRATTO…

## **Estrazione del documento dalla '***busta di firma***'**

## **Per** *estrarre* **il documento dalla 'busta di firma' occorre un software di firma:**

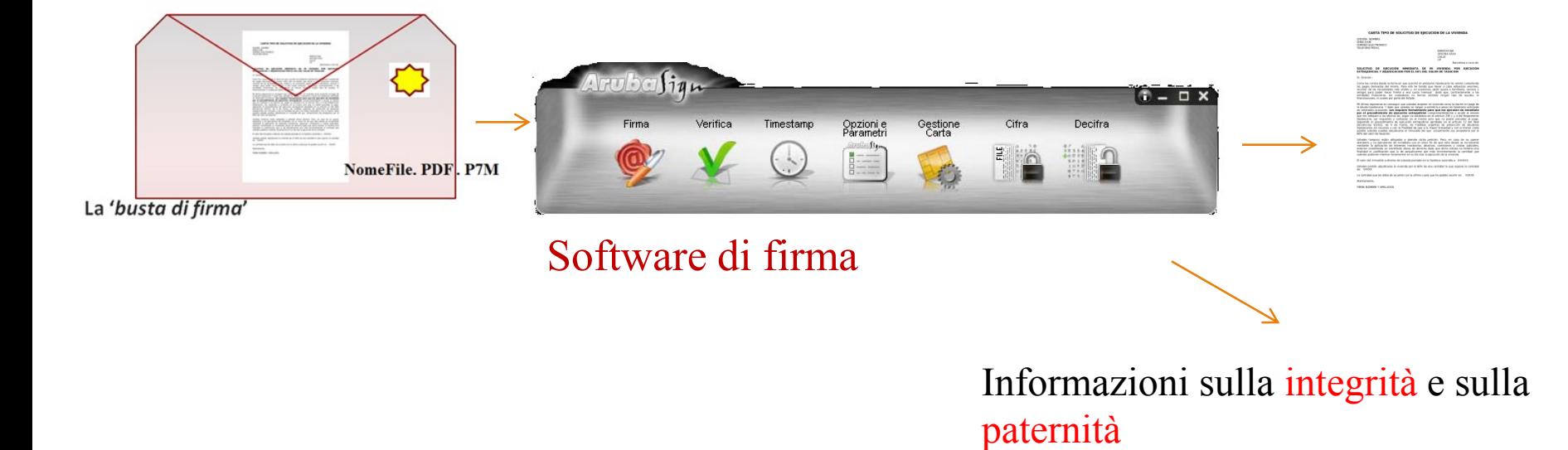

#### **Dove trovare e scaricare il software di firma:**

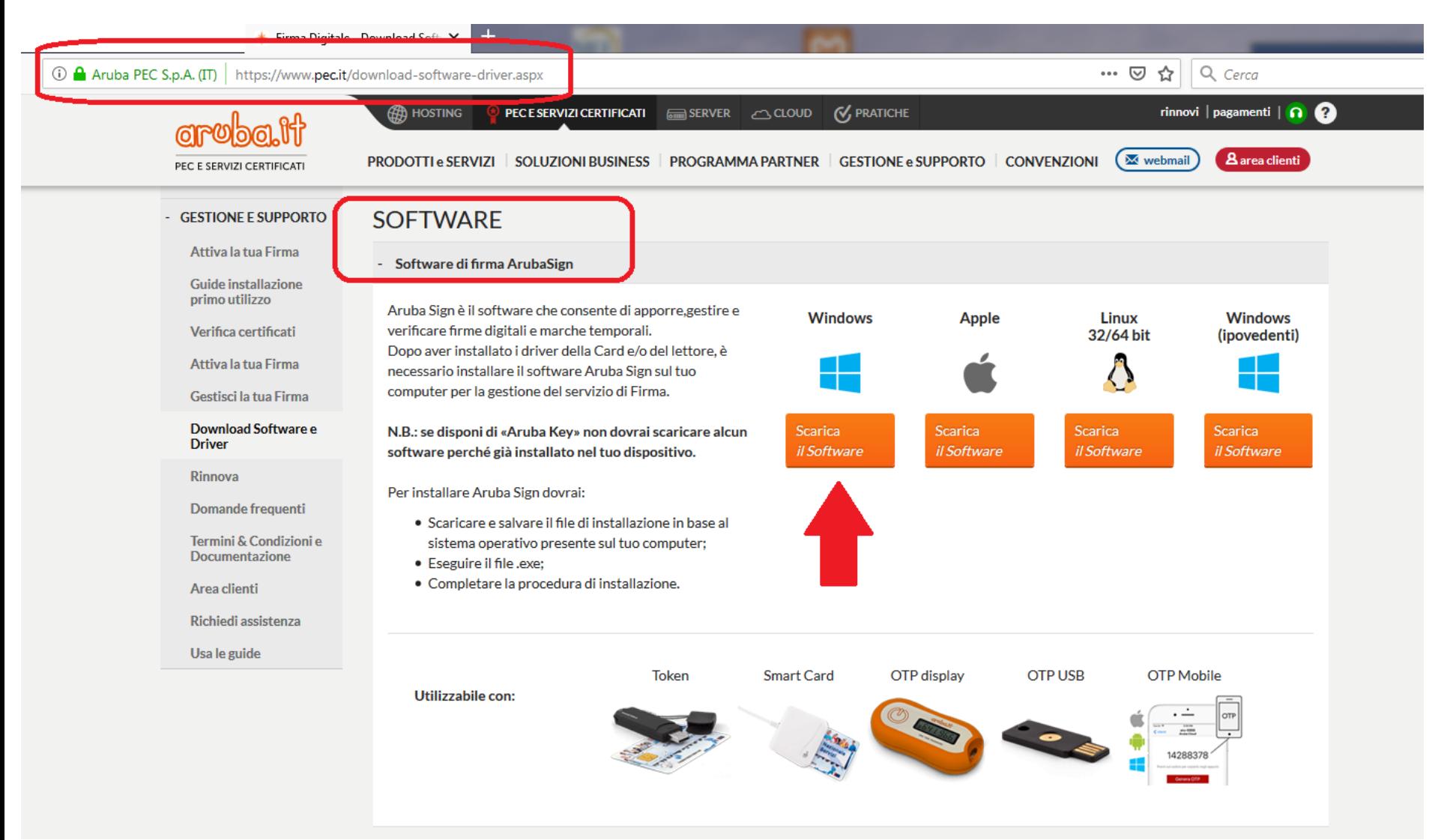

#### **Come utilizzare il software di firma:**

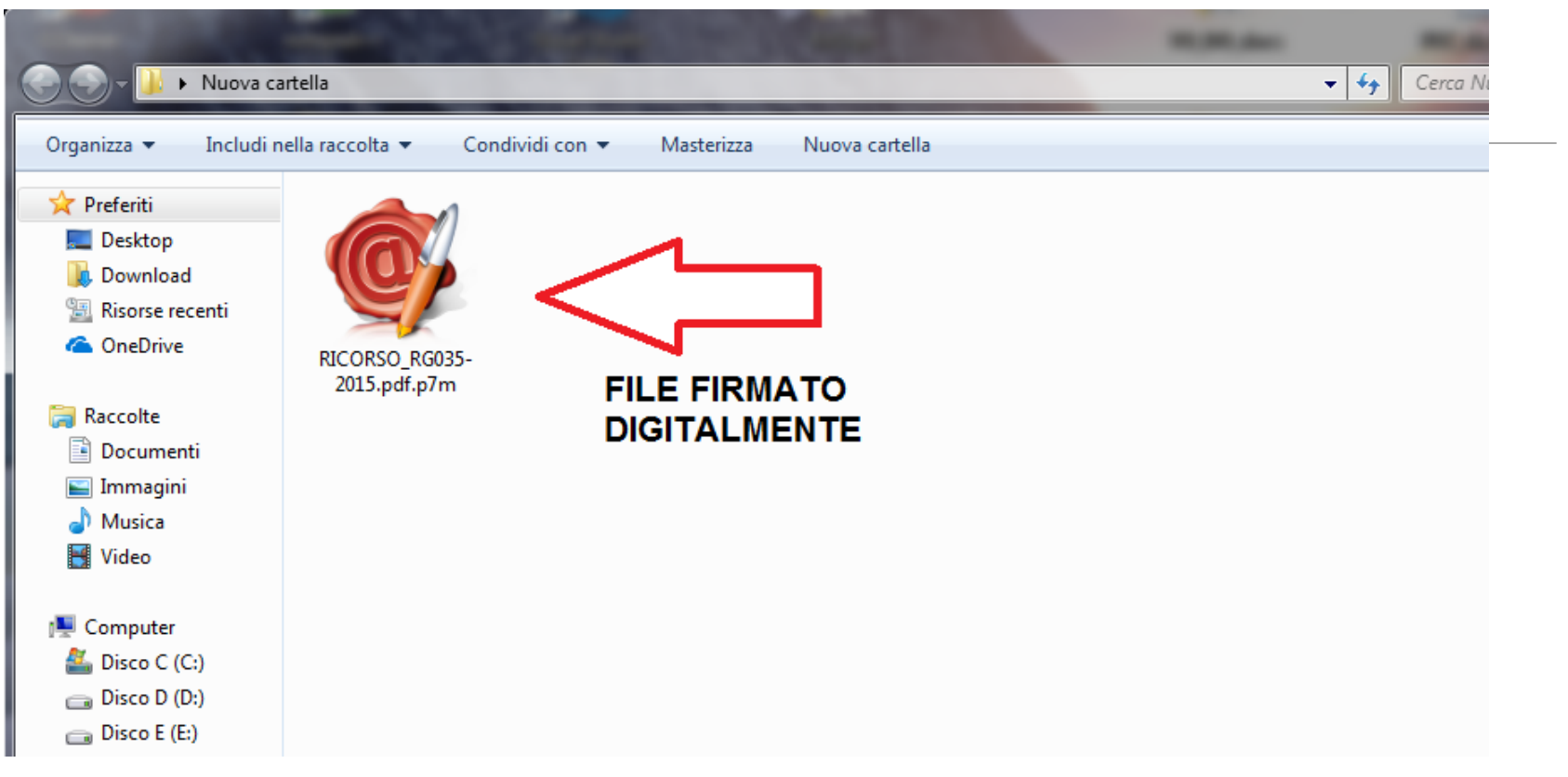

**Con un doppio click sul file firmato verrà automaticamente aperto il software di firma installato sul computer….**

#### **Come utilizzare il software di firma:**

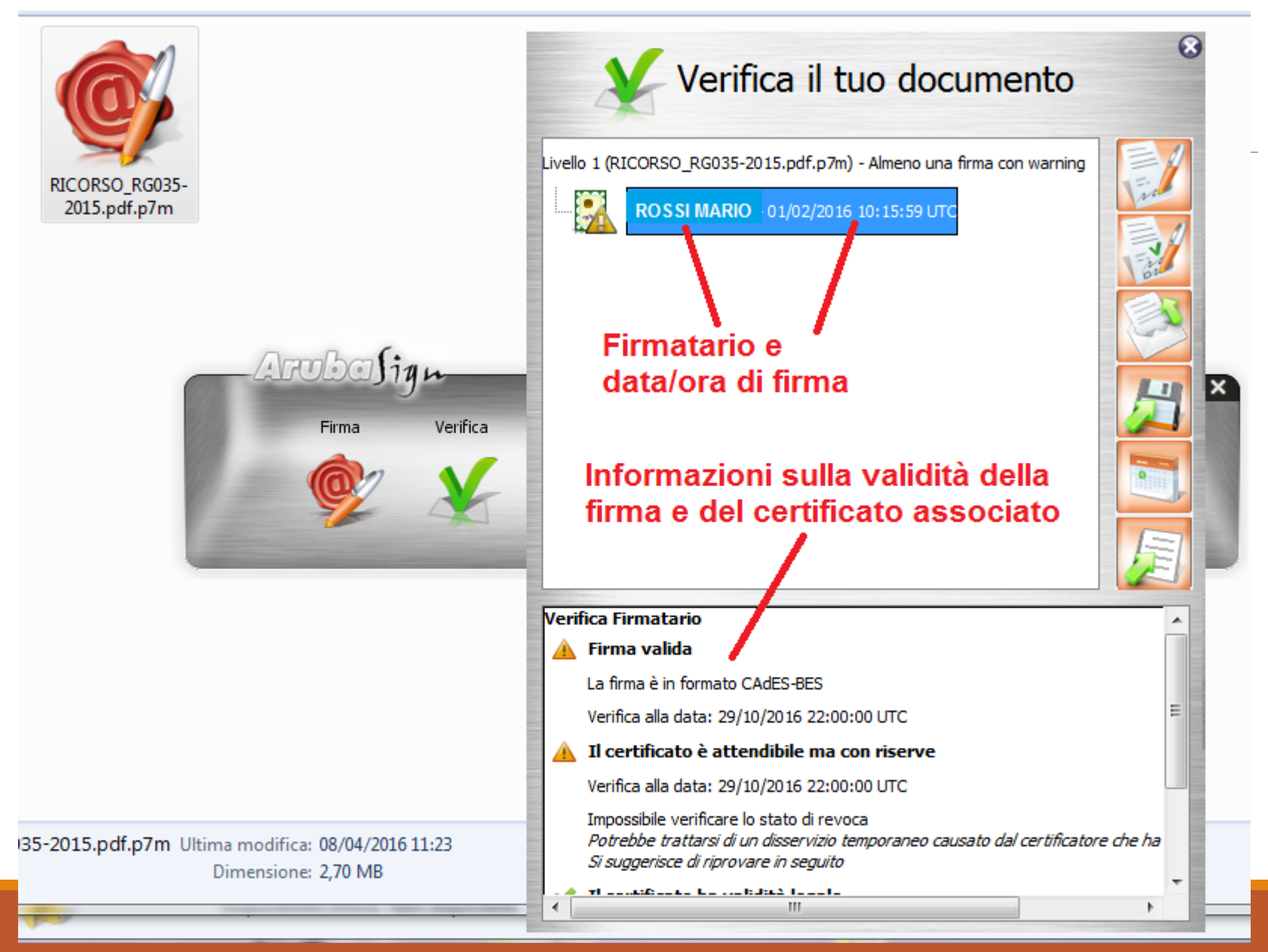

## **Dopo aver estratto il documento dalla busta di firma…**

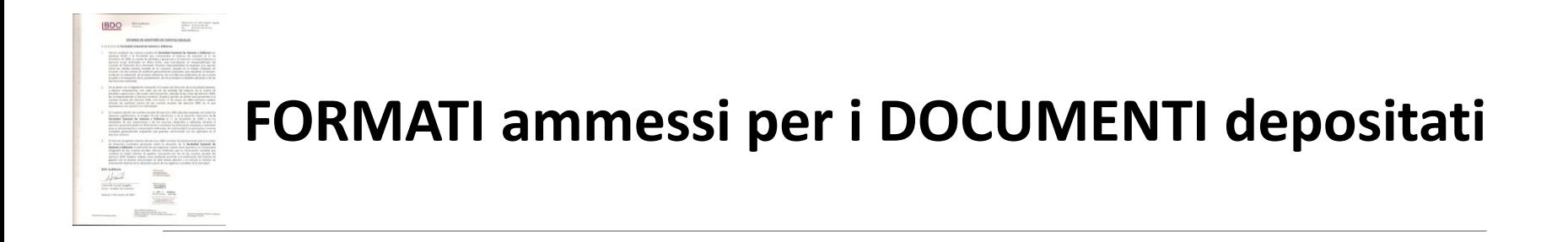

**Il ricorso e ogni altro atto processuale deve essere in formato PDF/A** 

**Eventuali allegati (derivanti anche da scansione) devono essere in formato PDF/A oppure TIFF (formato grafico)**

appisatione de PDF/A<sub>0</sub> per l'archiviazione nel lungo periodo di documenti Pdf/A è uno standard internazionale (ISO 19005), sottoinsieme dello standard PDF, elettronici. Oltre ad essere *trasversale orizzontalmente (leggibile cioè su tutte le piattaforme hw/sw commerciali)*, lo è anche *verticalmente nel tempo (ai fini della conservazione nel tempo)*:

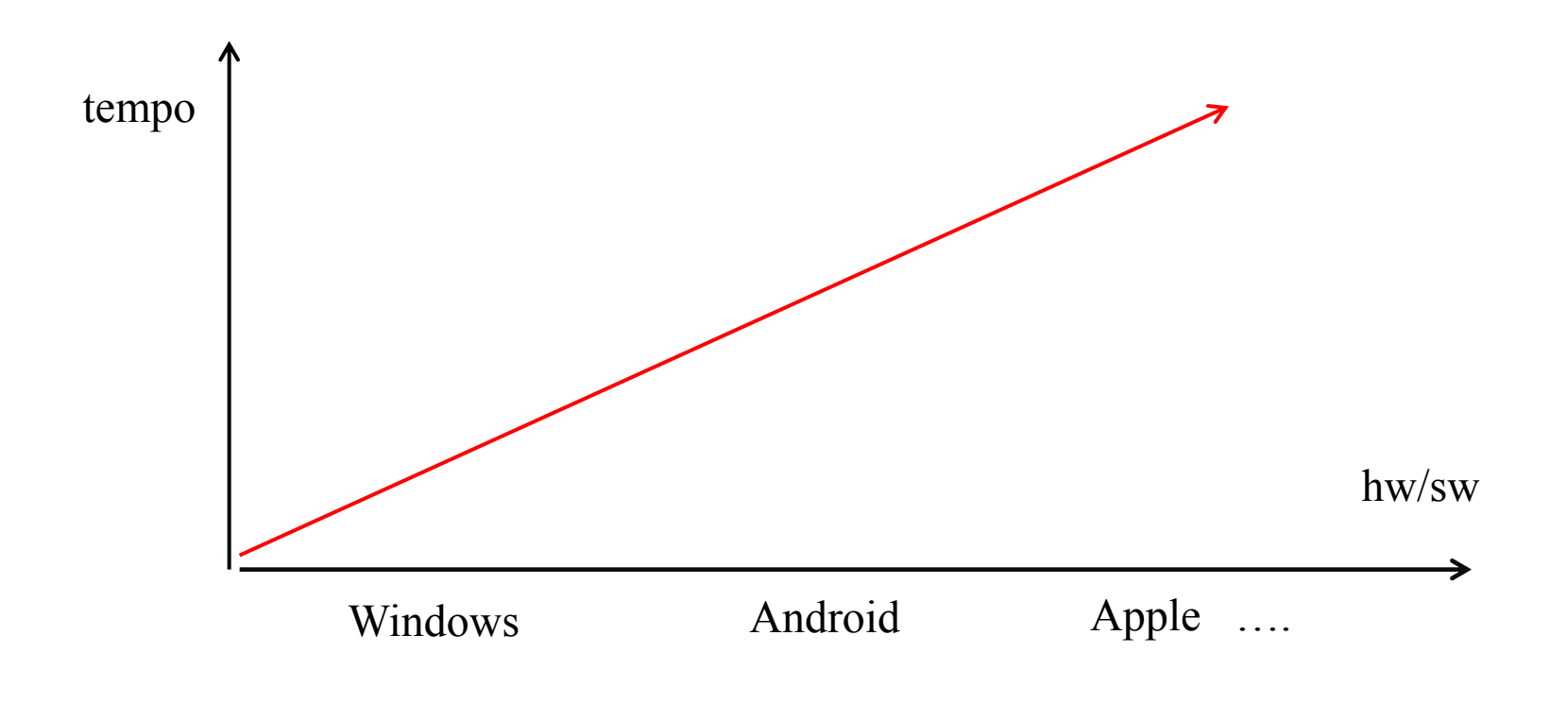

#### **Come ottenere un formato PDF/A da Word**

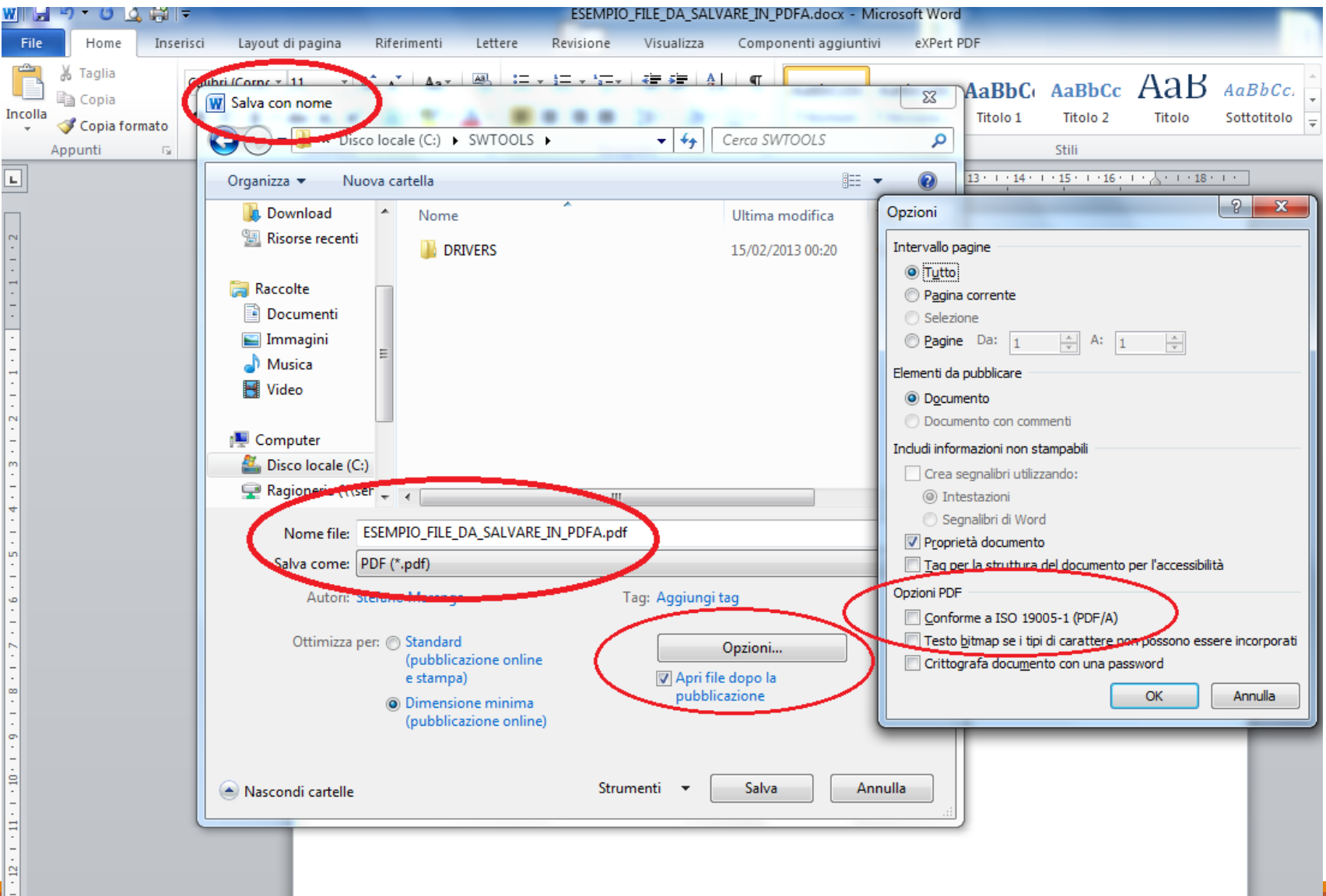

## Il canale di trasmissione PEC.

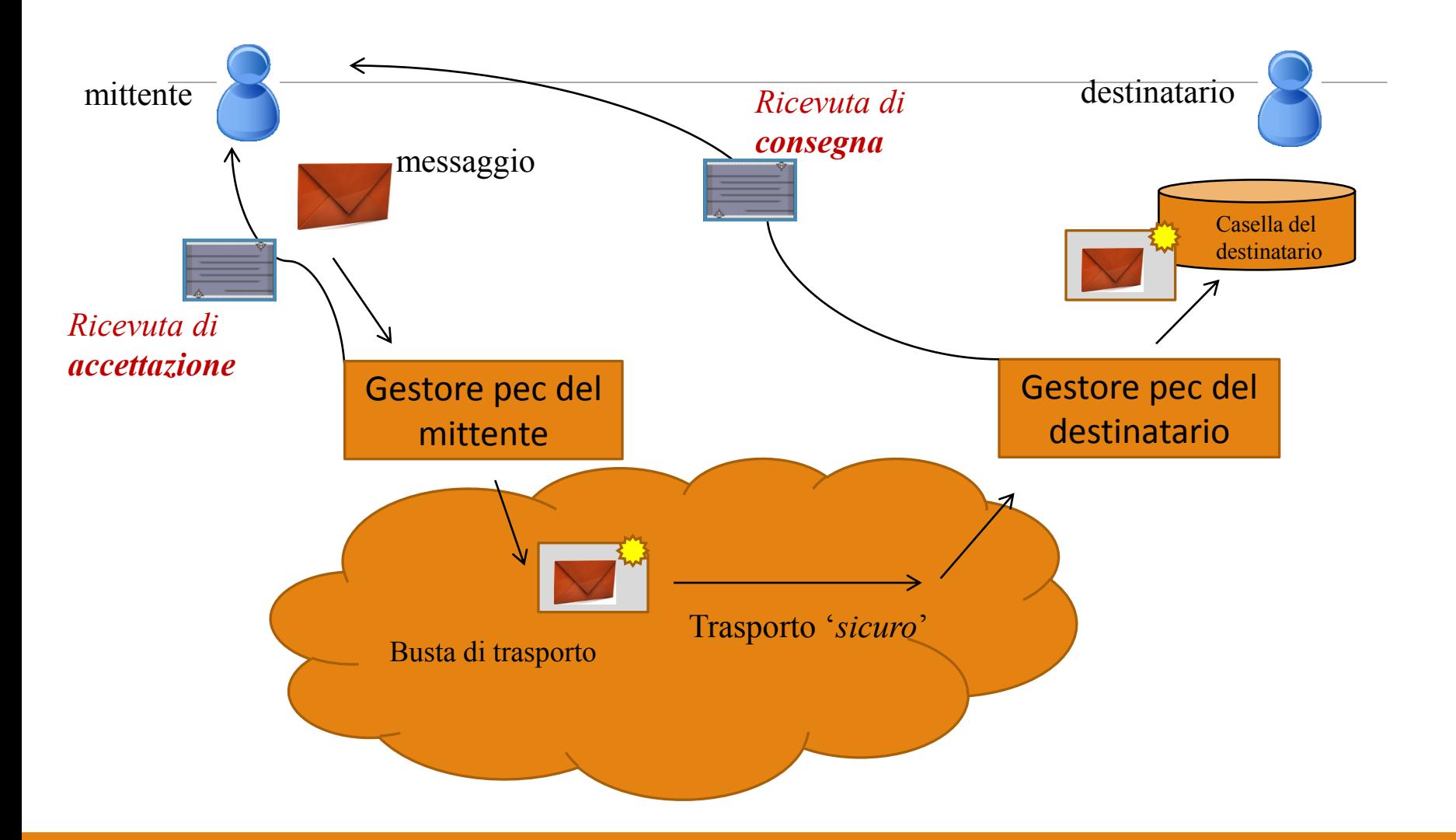

# La ricevuta di accettazione ed inoltro

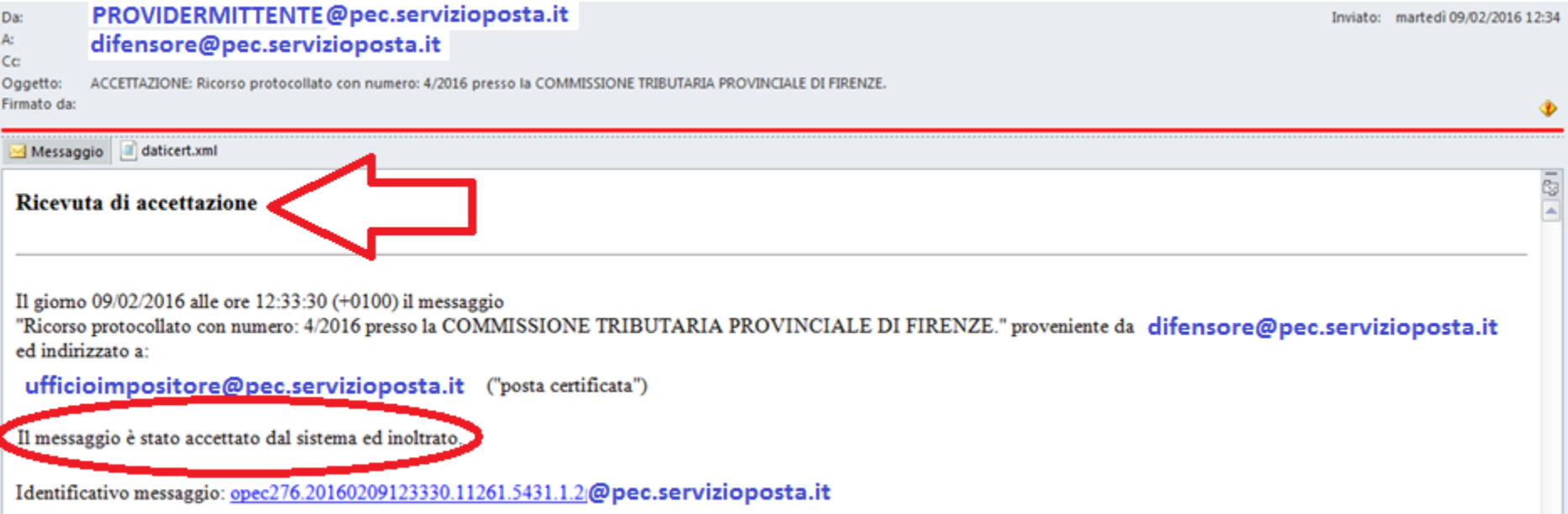

Qualunque comunicazione o notificazione dei documenti informatici, tramite PEC, si considera effettuata, ai fini della decorrenza dei termini processuali per il mittente, al momento dell'invio al proprio gestore attestato dalla relativa ricevuta di accettazione e, per il destinatario, al momento in cui la comunicazione o notificazione dei documenti informatici è resa disponibile nella casella di posta elettronica certificata.

## La ricevuta di avvenuta consegna

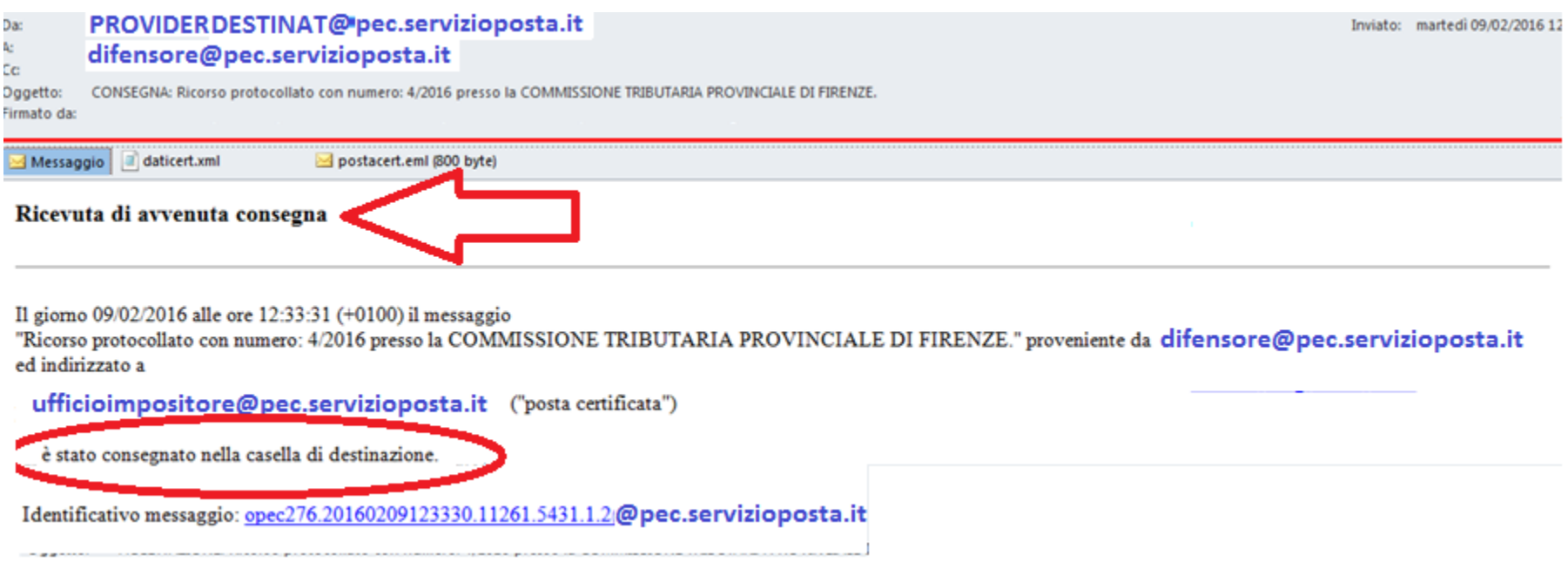

Le comunicazioni e le notificazioni telematiche di cui al comma 1 si intendono **perfezionate** al momento in cui viene generata da parte del gestore di posta elettronica certificata del destinatario la ricevuta di avvenuta consegna e produce gli effetti di cui agli [articoli](http://def.finanze.it/DocTribFrontend/decodeurn?urn=urn:doctrib::DLG:2005-03-07;82_art45) [45](http://def.finanze.it/DocTribFrontend/decodeurn?urn=urn:doctrib::DLG:2005-03-07;82_art45) e [48](http://def.finanze.it/DocTribFrontend/decodeurn?urn=urn:doctrib::DLG:2005-03-07;82_art48) del [decreto](http://def.finanze.it/DocTribFrontend/decodeurn?urn=urn:doctrib::DLG:2005-03-07;82) [legislativo](http://def.finanze.it/DocTribFrontend/decodeurn?urn=urn:doctrib::DLG:2005-03-07;82) [7](http://def.finanze.it/DocTribFrontend/decodeurn?urn=urn:doctrib::DLG:2005-03-07;82) [marzo](http://def.finanze.it/DocTribFrontend/decodeurn?urn=urn:doctrib::DLG:2005-03-07;82) [2005,](http://def.finanze.it/DocTribFrontend/decodeurn?urn=urn:doctrib::DLG:2005-03-07;82) [n.](http://def.finanze.it/DocTribFrontend/decodeurn?urn=urn:doctrib::DLG:2005-03-07;82) [82.](http://def.finanze.it/DocTribFrontend/decodeurn?urn=urn:doctrib::DLG:2005-03-07;82)

# I limiti della Posta Elettronica Certificata (PEC)

- E' uno standard solo italiano
- Non esiste ad oggi un Registro indirizzi PEC del cittadino
- Esistono servizi di trasmissione con maggiori garanzie e più facilmente 'integrabili' ai sistemi informatici 'utilizzatori'

## **I servizi elettronici di recapito certificato (SERC):**

- A livello **europeo** si sta standardizzando tecnologicamente un nuovo servizio fiduciario – conosciuto con la sigla SERC – le cui basi sono definite dal regolamento europeo eIDAS.
- Si prevede che nel 2019 questi servizi in Italia sostituiranno la PEC…
- Offriranno:
- $\checkmark$  più alte garanzie di identificazione certa del mittente e del destinatario;
- $\checkmark$  maggiore integrazione con i sistemi informatici (tramite tecnologie Web services)

#### La home page della scrivania…

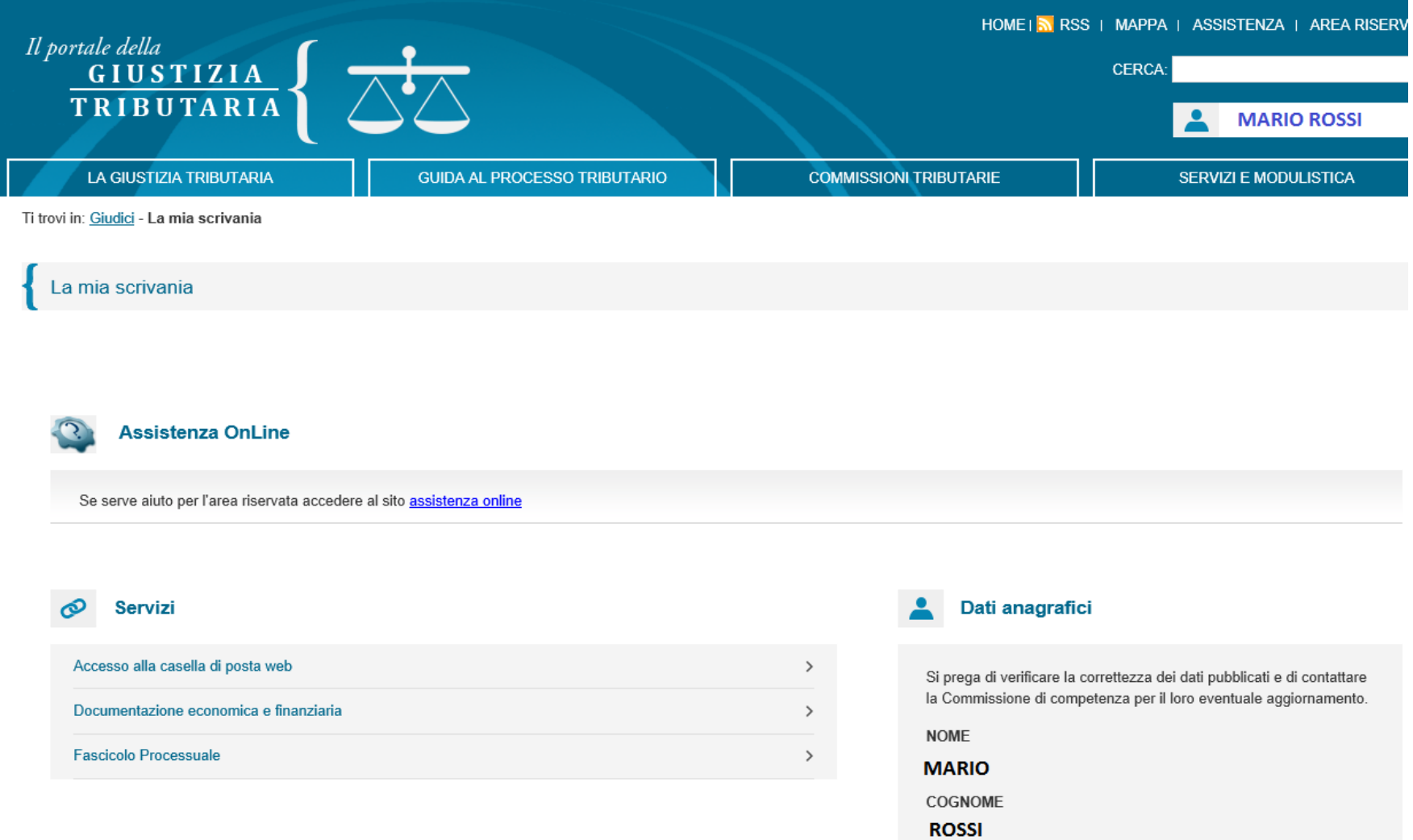

RUOLO COMPONENTE

Altri dati +